# Package 'Rmpi'

December 11, 2023

<span id="page-0-0"></span>Version 0.7-2 Date 2023-12-8 Title Interface (Wrapper) to MPI (Message-Passing Interface) **Depends**  $R$  ( $>= 2.15.1$ ) Imports parallel Description An interface (wrapper) to MPI. It also provides interactive R manager and worker environment. License GPL  $(>= 2)$ URL <https://fisher.stats.uwo.ca/faculty/yu/Rmpi/> Maintainer Hao Yu <hyu@stats.uwo.ca>

Author Hao Yu [aut]

NeedsCompilation yes

Repository CRAN

Date/Publication 2023-12-11 10:00:02 UTC

## R topics documented:

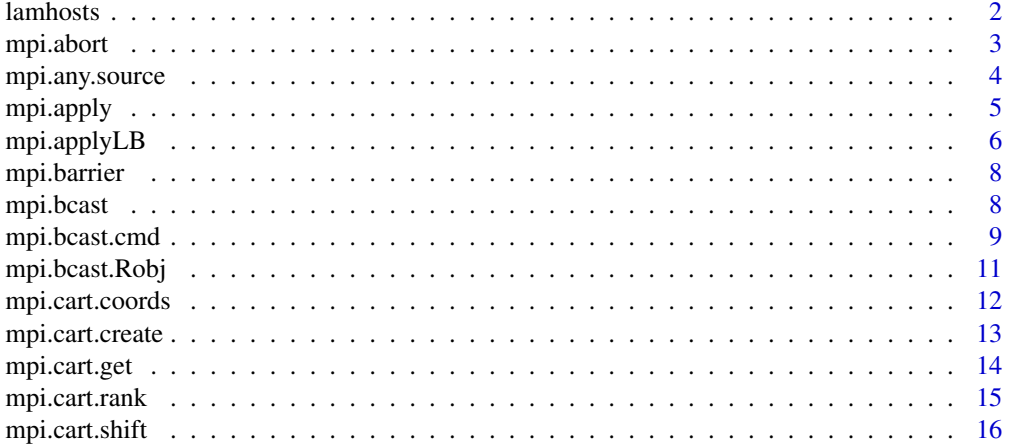

<span id="page-1-0"></span>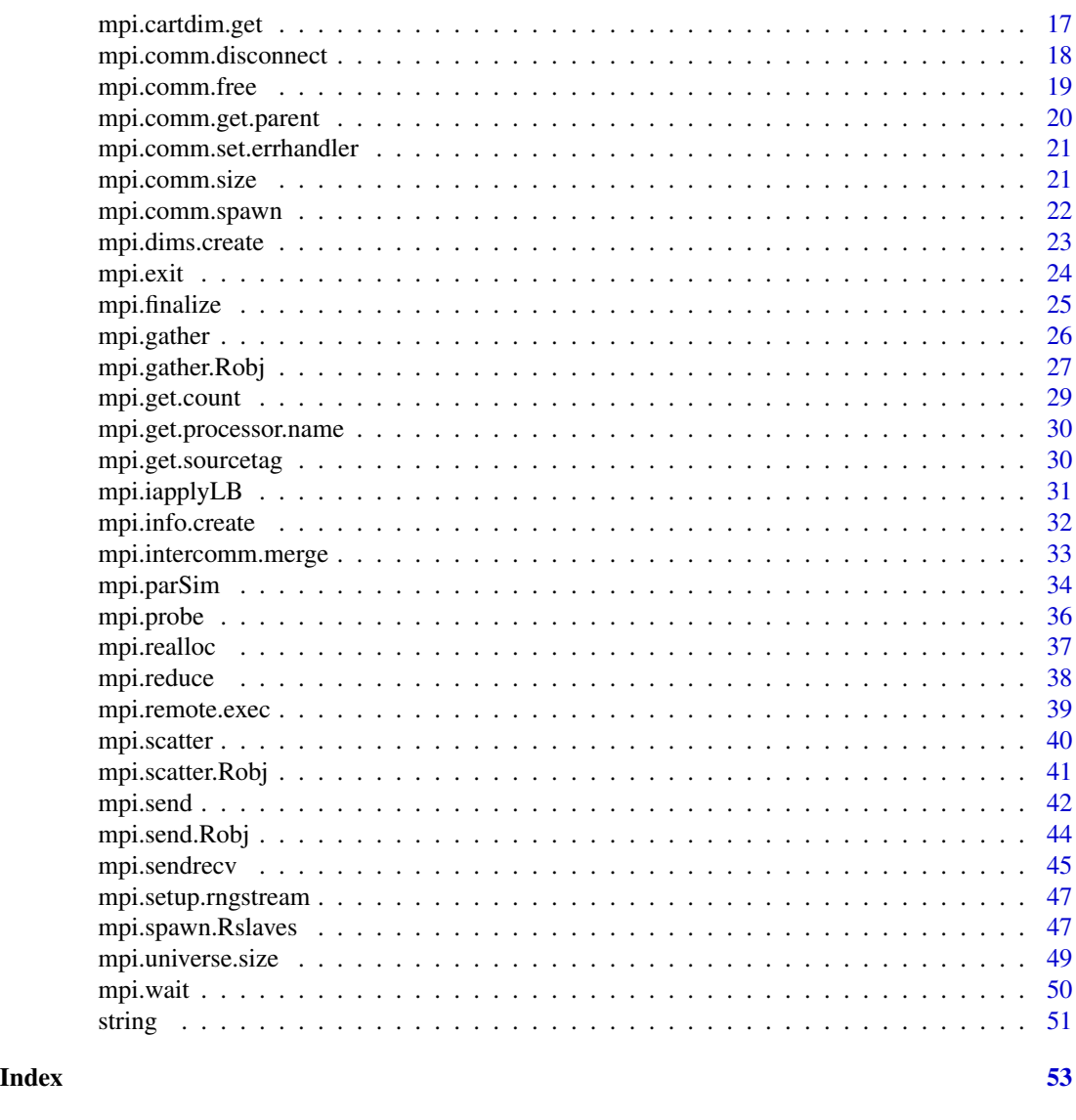

<span id="page-1-1"></span>lamhosts *Hosts Information*

### Description

lamhosts finds the host name associated with its node number. Can be used by mpi. spawn.Rslaves to spawn R slaves on selected hosts. This is a LAM-MPI specific function.

mpi.is.master checks if it is running on master or slaves.

mpi.hostinfo finds an individual host information including rank and size in a comm.

slave.hostinfo is executed only by master and find all master and slaves host information in a comm.

#### <span id="page-2-0"></span>mpi.abort 3

### Usage

```
lamhosts()
mpi.is.master()
mpi.hostinfo(comm = 1)
slave.hostinfo(comm = 1, short=TRUE)
```
### Arguments

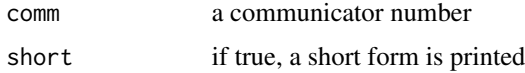

#### Value

lamhosts returns CPUs nodes numbers with their host names.

mpi.is.master returns TRUE if it is on master and FALSE otherwise.

mpi.hostinfo sends to stdio a host name, rank, size and comm.

slave.hostname sends to stdio a list of host, rank, size, and comm information for all master and slaves. With short=TRUE and 8 slaves or more, the first 3 and last 2 slaves are shown.

### Author(s)

Hao Yu

### See Also

[mpi.spawn.Rslaves](#page-46-1)

mpi.abort *MPI\_Abort API*

### Description

mpi.abort makes a "best attempt" to abort all tasks in a comm.

#### Usage

mpi.abort(comm = 1)

### Arguments

comm a communicator number

### Value

1 if success. Otherwise 0.

#### Author(s)

Hao Yu

### References

<https://www.open-mpi.org/>

### See Also

[mpi.finalize](#page-24-1)

<span id="page-3-2"></span>mpi.any.source *MPI Constants*

#### <span id="page-3-1"></span>Description

Find MPI constants: MPI\_ANY\_SOURCE, MPI\_ANY\_TAG, or MPI\_PROC\_NULL

### Usage

```
mpi.any.source()
mpi.any.tag()
mpi.proc.null()
```
### Arguments

None

### Details

These constants are mainly used by [mpi.send](#page-41-1), [mpi.recv](#page-41-2), and [mpi.probe](#page-35-1). Different implementation of MPI may use different integers for MPI\_ANY\_SOURCE, MPI\_ANY\_TAG, and MPI\_PROC\_NULL. Hence one should use these functions instead real integers for MPI communications.

### Value

Each function returns an integer value.

#### References

<https://www.open-mpi.org/>

### See Also

[mpi.send](#page-41-1), [mpi.recv](#page-41-2).

<span id="page-3-0"></span>

#### <span id="page-4-2"></span><span id="page-4-1"></span><span id="page-4-0"></span>Description

An array (length <= total number of slaves) is scattered to slaves so that the first slave calls FUN with arguments  $x[[1]]$  and ..., the second one calls with arguments  $x[[2]]$  and ..., and so on. mpi.iapply is a nonblocking version of mpi.apply so that it will not consume CPU on master node.

### Usage

mpi.apply(X, FUN, ..., comm=1) mpi.iapply(X, FUN, ..., comm=1, sleep=0.01)

### Arguments

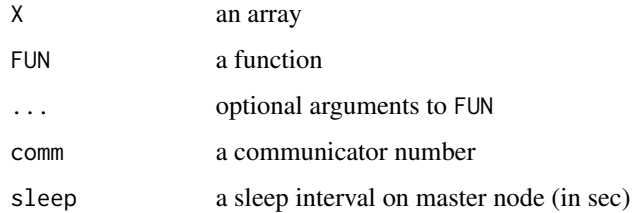

### Value

A list of the results is returned. Its length is the same as that of x. In case the call FUN with arguments x[[i]] and ... fails on ith slave, corresponding error message will be returned in the returning list.

### Author(s)

Hao Yu

```
#Assume that there are at least 5 slaves running
#Otherwise run mpi.spawn.Rslaves(nslaves=5)
#x=c(10,20)
#mpi.apply(x,runif)
#meanx=1:5
#mpi.apply(meanx,rnorm,n=2,sd=4)
```
<span id="page-5-0"></span>

### Description

(Load balancing) parallellapply and related functions.

### Usage

```
mpi.applyLB(X, FUN, ..., apply.seq=NULL, comm=1)
mpi.parApply(X, MARGIN, FUN, ..., job.num = mpi.comm.size(comm)-1,
                    apply.seq=NULL, comm=1)
mpi.parLapply(X, FUN, ..., job.num=mpi.comm.size(comm)-1, apply.seq=NULL,
comm=1)
mpi.parSapply(X, FUN, ..., job.num=mpi.comm.size(comm)-1, apply.seq=NULL,
simplify=TRUE, USE.NAMES = TRUE, comm=1)
mpi.parRapply(X, FUN, ..., job.num=mpi.comm.size(comm)-1, apply.seq=NULL,
comm=1)
mpi.parCapply(X, FUN, ..., job.num=mpi.comm.size(comm)-1, apply.seq=NULL,
comm=1)
mpi.parReplicate(n, expr, job.num=mpi.comm.size(comm)-1, apply.seq=NULL,
simplify = "array", comm=1)
mpi.parMM (A, B, job.num=mpi.comm.size(comm)-1, comm=1)
```
### Arguments

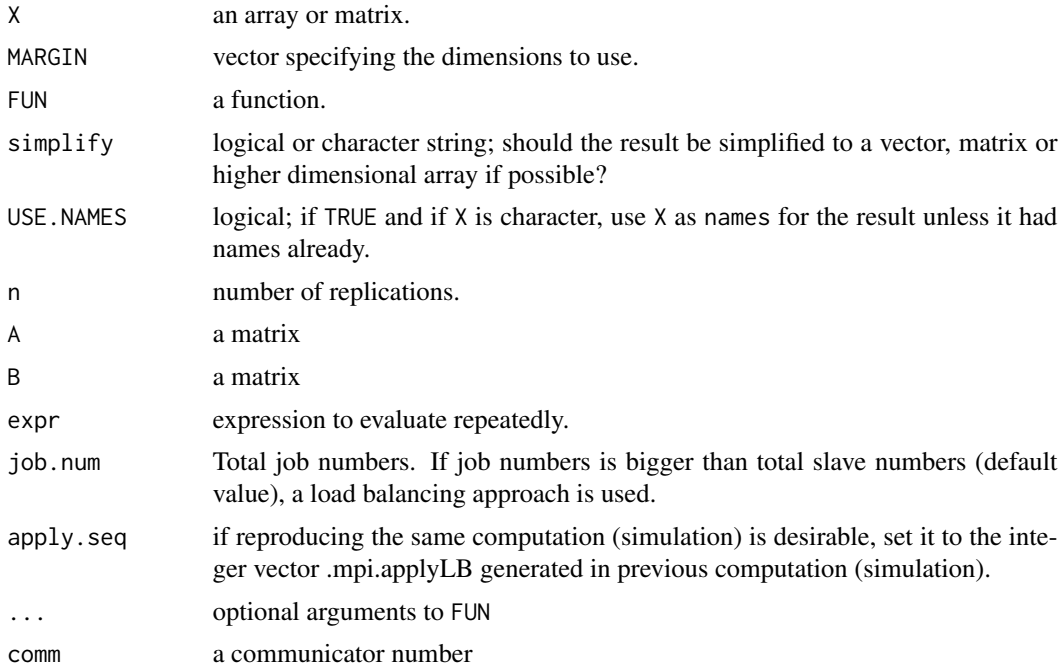

### <span id="page-6-0"></span>mpi.applyLB 7

#### Details

Unless length of X is no more than total slave numbers (slave.num) and in this case mpi.applyLB is the same as mpi.apply, mpi.applyLB sends a next job to a slave who just delivered a finished job. The sequence of slaves who deliver results to master are saved into .mpi.applyLB. It keeps track which part of results done by which slaves. .mpi.applyLB can be used to reproduce the same simulation result if the same seed is used and the argument apply. seq is equal to .mpi.applyLB.

With the default value of argument job.num which is slave.num, mpi.parApply, mpi.parLapply, mpi.parSapply, mpi.parRapply, mpi.parCapply, mpi.parSapply, and mpi.parMM are clones of snow's parApply, parLappy, parSapply, parRapply, parCapply, parSapply, and parMM, respectively. When job.num is bigger than slave.num, a load balancing approach is used.

#### Warning

When using the argument apply.seq with .mpi.applyLB, be sure all settings are the same as before, i.e., the same data, job.num, slave.num, and seed. Otherwise a deadlock could occur. Notice that apply.seq is useful only if job.num is bigger than slave.num.

#### See Also

[mpi.apply](#page-4-1)

#### Examples

#Assume that there are some slaves running

```
#mpi.applyLB
#x=1:7
#mpi.applyLB(x,rnorm,mean=2,sd=4)
#get the same simulation
#mpi.remote.exec(set.seed(111))
#mpi.applyLB(x,rnorm,mean=2,sd=4)
#mpi.remote.exec(set.seed(111))
#mpi.applyLB(x,rnorm,mean=2,sd=4,apply.seq=.mpi.applyLB)
#mpi.parApply
#x=1:24
\#dim(x)=c(2,3,4)#mpi.parApply(x, MARGIN=c(1,2), FUN=mean,job.num = 5)
#mpi.parLapply
#mdat <- matrix(c(1,2,3, 7,8,9), nrow = 2, ncol=3, byrow=TRUE,
# dimnames = list(c("R.1", "R.2"), c("C.1", "C.2", "C.3")))
#mpi.parLapply(mdat, rnorm)
#mpi.parSapply
#mpi.parSapply(mdat, rnorm)
#mpi.parMM
#A=matrix(1:1000^2,ncol=1000)
```
<span id="page-7-0"></span>#mpi.parMM(A,A)

mpi.barrier *MPI\_Barrier API*

### Description

mpi.barrier blocks the caller until all members have called it.

#### Usage

mpi.barrier(comm = 1)

#### Arguments

comm a communicator number

### Value

1 if success. Otherwise 0.

### Author(s)

Hao Yu

### References

<https://www.open-mpi.org/>

<span id="page-7-1"></span>mpi.bcast *MPI\_Bcast API*

### Description

mpi.bcast is a collective call among all members in a comm. It broadcasts a message from the specified rank to all members.

### Usage

```
mpi.bcast(x, type, rank = 0, comm = 1, buffunit=100)
```
### <span id="page-8-0"></span>mpi.bcast.cmd 9

#### Arguments

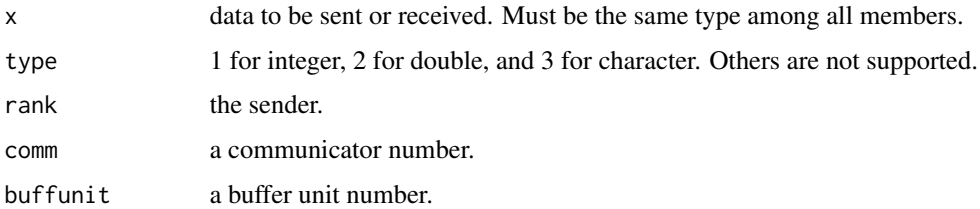

#### **Details**

mpi.bcast is a blocking call among all members in a comm, i.e, all members have to wait until everyone calls it. All members have to prepare the same type of messages (buffers). Hence it is relatively difficult to use in R environment since the receivers may not know what types of data to receive, not mention the length of data. Users should use various extensions of mpi.bcast in R. They are [mpi.bcast.Robj](#page-10-1), [mpi.bcast.cmd](#page-8-1), and [mpi.bcast.Robj2slave](#page-10-2).

When type=5, MPI continuous datatype (double) is defined with unit given by buffunit. It is used to transfer huge data where a double vector or matrix is divided into many chunks with unit buffunit. Total ceiling(length(obj)/buffunit) units are transferred. Due to MPI specification, both buffunit and total units transferred cannot be over  $2^{\wedge}31$ -1. Notice that the last chunk may not have full length of data due to rounding. Special care is needed.

### Value

mpi.bcast returns the message broadcasted by the sender (specified by the rank).

#### References

<https://www.open-mpi.org/>

#### See Also

[mpi.bcast.Robj](#page-10-1), [mpi.bcast.cmd](#page-8-1), [mpi.bcast.Robj2slave](#page-10-2).

<span id="page-8-1"></span>mpi.bcast.cmd *Extension of MPI\_Bcast API*

#### Description

mpi.bcast.cmd is an extension of [mpi.bcast](#page-7-1). It is mainly used to transmit a command from master to all R slaves spawned by using slavedaemon.R script.

#### Usage

```
mpi.bcast.cmd(cmd=NULL, ..., rank = 0, comm = 1, nonblock=FALSE, sleep=0.1)
```
#### <span id="page-9-0"></span>**Arguments**

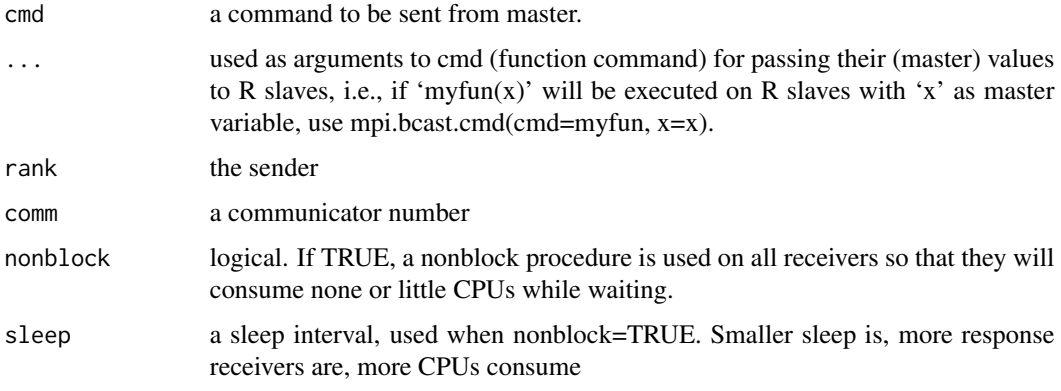

### Details

mpi.bcast.cmd is a collective call. This means all members in a communicator must execute it at the same time. If slaves are spawned (created) by using slavedaemon.R (Rprofile script), then they are running mpi.bcast.cmd in infinite loop (idle state). Hence master can execute mpi.bcast.cmd alone to start computation. On the master, cmd and ... are put together as a list which is then broadcasted (after serialization) to all slaves (using for loop with mpi.send and mpi.recv pair). All slaves will return an expression which will be evaluated by either slavedaemon.R, or by whatever an R script based on slavedaemon.R.

If nonblock=TRUE, then on receiving side, a nonblock procedure is used to check if there is a message. If not, it will sleep for the specied amount and repeat itself.

Please use [mpi.remote.exec](#page-38-1) if you want the executed results returned from R slaves.

### Value

mpi.bcast.cmd returns no value for the sender and an expression of the transmitted command for others.

#### Warning

Be caution to use mpi.bcast.cmd alone by master in the middle of comptuation. Only all slaves in idle states (waiting instructions from master) can it be used. Othewise it may result miscommunication with other MPI calls.

#### Author(s)

Hao Yu

#### See Also

[mpi.remote.exec](#page-38-1)

<span id="page-10-1"></span><span id="page-10-0"></span>

#### <span id="page-10-2"></span>Description

mpi.bcast.Robj and mpi.bcast.Robj2slave are used to move a general R object around among master and all slaves.

#### Usage

```
mpi.bcast.Robj(obj = NULL, rank = 0, comm = 1)mpi.bcast.Robj2slave(obj, comm = 1, all = FALSE)
mpi.bcast.Rfun2slave(comm = 1)
mpi.bcast.data2slave(obj, comm = 1, buffunit = 100)
```
#### Arguments

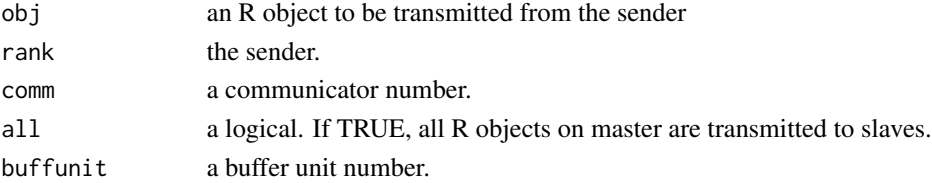

#### Details

mpi.bcast.Robj is an extension of [mpi.bcast](#page-7-1) for moving a general R object around from a sender to everyone. mpi.bcast.Robj2slave does an R object transmission from master to all slaves unless all=TRUE in which case, all master's objects with the global enviroment are transmitted to all slavers.

mpi.bcast.data2slave transfers data (a double vector or a matrix) natively without (un)serilization. It should be used with a huge vector or matrix. It results less memory usage and faster transmission. Notice that data with missing values (NA) are allowed.

#### Value

mpi.bcast.Robj returns no value for the sender and the transmitted one for others. mpi.bcast.Robj2slave returns no value for the master and the transmitted R object along its name on slaves. mpi.bcast.Rfun2slave transmits all master's functions to slaves and returns no value. mpi.bcast.data2slave transmits a double vector or a matrix to slaves and returns no value.

### Author(s)

Hao Yu

### See Also

[mpi.send.Robj](#page-43-1), [mpi.recv.Robj](#page-43-2),

<span id="page-11-1"></span><span id="page-11-0"></span>mpi.cart.coords *MPI\_Cart\_coords*

### Description

mpi.cart.coords translates a rank to its Cartesian topology coordinate.

### Usage

mpi.cart.coords(comm=3, rank, maxdims)

### Arguments

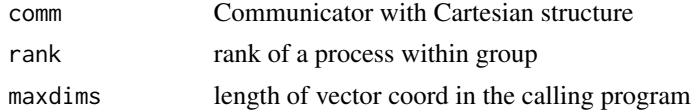

### Details

This function is the rank-to-coordinates translator. It is the inverse map of mpi.cart.rank. maxdims is at least as big as ndims as returned by mpi.cartdim.get.

#### Value

mpi.cart.coords returns an integer array containing the Cartesian coordinates of specified process.

### Author(s)

Alek Hunchak and Hao Yu

### References

<https://www.open-mpi.org/>

### See Also

[mpi.cart.rank](#page-14-1)

```
#Need at least 9 slaves
#mpi.bcast.cmd(mpi.cart.create(1,c(3,3),c(F,T)))
#mpi.cart.create(1,c(3,3),c(F,T))
#mpi.cart.coords(3,4,2)
```
<span id="page-12-1"></span><span id="page-12-0"></span>mpi.cart.create *MPI\_Cart\_create*

### Description

mpi.cart.create creates a Cartesian structure of arbitrary dimension.

### Usage

mpi.cart.create(commold=1, dims, periods, reorder=FALSE, commcart=3)

#### Arguments

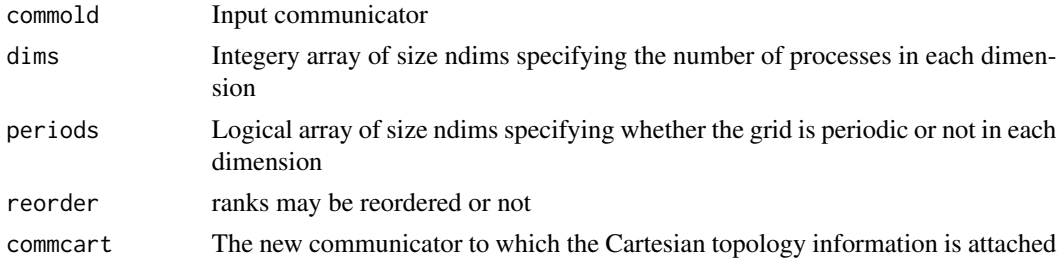

### Details

If reorder = false, then the rank of each process in the new group is the same as its rank in the old group. If the total size of the Cartesian grid is smaller than the size of the group of commold, then some processes are returned mpi.comm.null. The call is erroneous if it specifies a grid that is larger than the group size.

### Value

mpi.cart.create returns 1 if success and 0 otherwise.

### Author(s)

Alek Hunchak and Hao Yu

### References

<https://www.open-mpi.org/>

```
#Need at least 9 slaves
#mpi.bcast.cmd(mpi.cart.create(1,c(3,3),c(F,T)))
#mpi.cart.create(1,c(3,3),c(F,T))
```
<span id="page-13-1"></span><span id="page-13-0"></span>mpi.cart.get *MPI\_Cart\_get*

#### Description

mpi.cart.get provides the user with information on the Cartesian topology associated with a comm.

### Usage

mpi.cart.get(comm=3, maxdims)

### Arguments

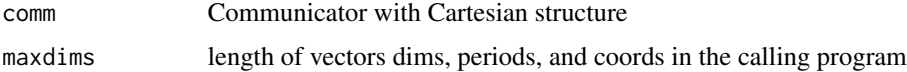

### Details

The coords are as given for the rank of the calling process as shown.

#### Value

mpi.cart.get returns a vector containing information on the Cartesian topology associated with comm. maxdims must be at least ndims as returned by mpi.cartdim.get.

### Author(s)

Alek Hunchak and Hao Yu

#### References

<https://www.open-mpi.org/>

### See Also

[mpi.cart.create](#page-12-1)[,mpi.cartdim.get](#page-16-1)

```
#Need at least 9 slaves
#mpi.bcast.cmd(mpi.cart.create(1,c(3,3),c(F,T)))
#mpi.cart.create(1,c(3,3),c(F,T))
#mpi.remote.exec(mpi.cart.get(3,2))
```
<span id="page-14-1"></span><span id="page-14-0"></span>mpi.cart.rank *MPI\_Cart\_rank*

#### Description

mpi.cart.rank translates a Cartesian topology coordinate to its rank.

### Usage

```
mpi.cart.rank(comm=3, coords)
```
### Arguments

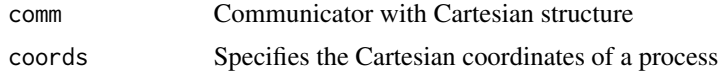

### Details

For a process group with a Cartesian topology, this function translates the logical process coordinates to process ranks as they are used by the point-to-point routines. It is the inverse map of mpi.cart.coords.

### Value

mpi.cart.rank returns the rank of the specified process.

### Author(s)

Alek Hunchak and Hao Yu

#### References

<https://www.open-mpi.org/>

### See Also

[mpi.cart.coords](#page-11-1)

```
#Need at least 9 slaves
#mpi.bcast.cmd(mpi.cart.create(1,c(3,3),c(F,T)))
#mpi.cart.create(1,c(3,3),c(F,T))
#mpi.cart.rank(3,c(1,0))
```
<span id="page-15-0"></span>mpi.cart.shift *MPI\_Cart\_shift*

#### Description

mpi.cart.shift shifts the Cartesian topology in both manners, displacement and direction.

### Usage

mpi.cart.shift(comm=3, direction, disp)

### Arguments

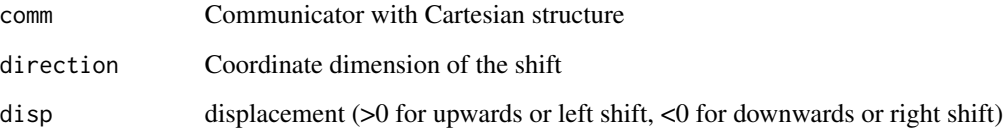

### Details

mpi.cart.shift provides neighbor ranks from given direction and displacement. The direction argument indicates the dimension of the shift. direction=1 means the first dim, direction=2 means the second dim, etc. disp=1 or -1 provides immediate neighbor ranks and disp=2 or -2 provides neighbor's neighbor ranks. Negative ranks mean out of boundary. They correspond to mpi.proc.null.

#### Value

mpi.cart.shift returns a vector containing information regarding the rank of the source process and rank of the destination process.

#### Author(s)

Alek Hunchak and Hao Yu

### References

<https://www.open-mpi.org/>

### See Also

[mpi.cart.create](#page-12-1),[mpi.proc.null](#page-3-1)

### <span id="page-16-0"></span>mpi.cartdim.get 17

### Examples

```
#Need at least 9 slaves
#mpi.bcast.cmd(mpi.cart.create(1,c(3,3),c(F,T)))
#mpi.cart.create(1,c(3,3),c(F,T))
#mpi.remote.exec(mpi.cart.shift(3,2,1))#get neighbor ranks
#mpi.remote.exec(mpi.cart.shift(3,1,1))
```
<span id="page-16-1"></span>mpi.cartdim.get *MPI\_Cartdim\_get*

#### Description

mpi.cartdim.get gets dim information about a Cartesian topology.

### Usage

```
mpi.cartdim.get(comm=3)
```
### Arguments

comm Communicator with Cartesian structure

### Details

Can be used to provide other functions with the correct size of arrays.

#### Value

mpi.cartdim.get returns the number of dimensions of the Cartesian structure

### Author(s)

Alek Hunchak and Hao Yu

### References

<https://www.open-mpi.org/>

### See Also

[mpi.cart.get](#page-13-1)

#### Examples

```
#Need at least 9 slaves
#mpi.bcast.cmd(mpi.cart.create(1,c(3,3),c(F,T)))
#mpi.cart.create(1,c(3,3),c(F,T))
#mpi.cartdim.get(comm=3)
```
<span id="page-17-1"></span>mpi.comm.disconnect *MPI\_Comm\_disconnect API*

### Description

mpi.comm.disconnect disconnects itself from a communicator and then deallocates the communicator so it points to MPI\_COMM\_NULL.

#### Usage

mpi.comm.disconnect(comm=1)

#### Arguments

comm a communicator number

### Details

When members associated with a communicator finish jobs or exit, they have to call mpi.comm.disconnect to release resource if the communicator was created from an intercommunicator by mpi. intercomm.merge. If [mpi.comm.free](#page-18-1) is used instead, [mpi.finalize](#page-24-1) called by slaves may cause undefined impacts on master who wishes to stay.

#### Value

1 if success. Otherwise 0.

### Author(s)

Hao Yu

### References

<https://www.open-mpi.org/>

### See Also

[mpi.comm.free](#page-18-1)

<span id="page-17-0"></span>

<span id="page-18-1"></span><span id="page-18-0"></span>mpi.comm.free *MPI\_Comm\_free API*

### Description

mpi.comm.free deallocates a communicator so it points to MPI\_COMM\_NULL.

### Usage

mpi.comm.free(comm=1)

#### Arguments

comm a communicator number

### Details

When members associated with a communicator finish jobs or exit, they have to call mpi.comm.free to release resource so [mpi.comm.size](#page-20-1) will return 0. If the comm was created from an intercommunicator by [mpi.intercomm.merge](#page-32-1), use [mpi.comm.disconnect](#page-17-1) instead.

### Value

1 if success. Otherwise 0.

#### Author(s)

Hao Yu

### References

<https://www.open-mpi.org/>

### See Also

[mpi.comm.disconnect](#page-17-1)

<span id="page-19-1"></span><span id="page-19-0"></span>mpi.comm.get.parent *MPI\_Comm\_get\_parent, MPI\_Comm\_remote\_size, MPI\_Comm\_test\_inter APIs*

### <span id="page-19-2"></span>Description

mpi.comm.get.parent is mainly used by slaves to find the intercommunicator or the parent who spawns them. The intercommunicator is saved in the specified comm number.

mpi.comm.remote.size is mainly used by master to find the total number of slaves spawned.

mpi.comm.test.inter tests if a comm is an intercomm or not.

### Usage

mpi.comm.get.parent(comm = 2) mpi.comm.remote.size(comm = 2) mpi.comm.test.inter(comm = 2)

#### Arguments

comm an intercommunicator number.

#### Value

mpi.comm.get.parent and mpi.comm.test.inter return 1 if success and 0 otherwise.

mpi.comm.remote.size returns the total number of members in the remote group in an intercomm.

### Author(s)

Hao Yu

### References

<https://www.open-mpi.org/>

### See Also

[mpi.intercomm.merge](#page-32-1)

<span id="page-20-0"></span>mpi.comm.set.errhandler

*MPI\_Comm\_set\_errhandler API*

#### Description

mpi.comm.set.errhandler sets a communicator to MPI\_ERRORS\_RETURN instead of MPI\_ERRORS\_ARE\_FATAL (default) which crashes R on any type of MPI errors. Almost all MPI API calls return errcodes which can map to specific MPI error messages. All MPI related error messages come from predefined MPI Error string.

#### Usage

mpi.comm.set.errhandler(comm = 1)

#### Arguments

comm a communicator number

### Value

1 if success. Otherwise 0.

### Author(s)

Hao Yu

### References

<https://www.open-mpi.org/>

<span id="page-20-1"></span>mpi.comm.size *MPI\_Comm\_c2f, MPI\_Comm\_dup, MPI\_Comm\_rank, and MPI\_Comm\_size APIs*

#### Description

mpi.comm.c2f converts the comm (a C communicator) and returns an integer that can be used as the communicator in external FORTRAN code. mpi.comm.dup duplicates (copies) a comm to a new comm. mpi.comm.rank returns its rank in a comm. mpi.comm.size returns the total number of members in a comm.

#### Usage

```
mpi.comm.c2f(comm=1)
mpi.comm.dup(comm, newcomm)
mpi.comm.rank(comm = 1)
mpi.comm.size(comm = 1)
```
#### **Arguments**

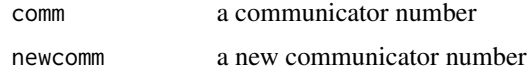

### Author(s)

Hao Yu

### References

<https://www.open-mpi.org/>

#### Examples

```
#Assume that there are some slaves running
#mpi.comm.size(comm=1)
#mpi.comm.size(comm=0)
#mpi.remote.exec(mpi.comm.rank(comm=1))
#mpi.remote.exec(mpi.comm.rank(comm=0))
#mpi.remote.exec(mpi.comm.size(comm=1))
#mpi.remote.exec(mpi.comm.size(comm=0))
```

```
#mpi.bcast.cmd(mpi.comm.dup(comm=1,newcomm=5))
#mpi.comm.dup(comm=1,newcomm=5)
```
<span id="page-21-1"></span>mpi.comm.spawn *MPI\_Comm\_spawn API*

#### Description

mpi.comm.spawn tries to start nslaves identical copies of slaves, establishing communication with them and returning an intercommunicator. The spawned slaves are referred to as children, and the process that spawned them is called the parent (master). The children have their own MPI\_COMM\_WORLD represented by comm 0. To make communication possible among master and slaves, all slaves should use [mpi.comm.get.parent](#page-19-1) to find their parent and use [mpi.intercomm.merge](#page-32-1) to merger an intercomm to a comm.

#### Usage

```
mpi.comm.spawn(slave, slavearg = character(0),
               nslaves = mpi.universe.size(), info = 0,
               root = 0, intercomm = 2, quiet = FALSE)
```
<span id="page-21-0"></span>

### <span id="page-22-0"></span>mpi.dims.create 23

### Arguments

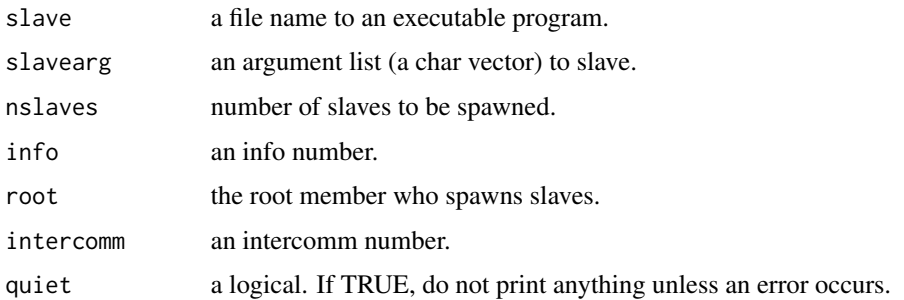

### Value

Unless quiet = TRUE, a message is printed to indicate how many slaves are successfully spawned and how many failed.

### Author(s)

Hao Yu

### References

<https://www.open-mpi.org/>

### See Also

[mpi.comm.get.parent](#page-19-1), [mpi.intercomm.merge](#page-32-1).

mpi.dims.create *MPI\_Dims\_create*

### Description

mpi.dims.create Create a Cartesian dimension used by mpi.cart.create.

### Usage

mpi.dims.create(nnodes, ndims, dims=integer(ndims))

### Arguments

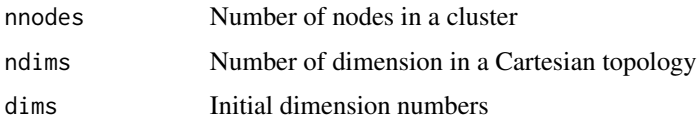

### <span id="page-23-0"></span>Details

The entries in the return value are set to describe a Cartesian grid with ndims dimensions and a total of nnodes nodes. The dimensions are set to be as close to each other as possible, using an appropriate divisibility algorithm. The return value can be constrained by specifying positive number(s) in dims. Only those 0 values in dims are modified by mpi.dims.create.

### Value

mpi.dims.create returns the dimension vector used by that in mpi.cart.create.

### Author(s)

Hao Yu

### References

<https://www.open-mpi.org/>

### See Also

[mpi.cart.create](#page-12-1)

#### Examples

#What is the dim numbers of 2 dim Cartersian topology under a grid of 36 nodes #mpi.dims.create(36,2) #return c(6,6)

#Constrained dim numbers #mpi.dims.create(12,2,c(0,4)) #return c(9,4)

### <span id="page-23-1"></span>mpi.exit *Exit MPI Environment*

#### Description

mpi.exit terminates MPI execution environment and detaches the library Rmpi. After that, you can still work on R.

mpi.quit terminates MPI execution environment and quits R.

#### Usage

```
mpi.exit()
mpi.quit(save = "no")
```
#### Arguments

save the same argument as quit but default to "no".

### <span id="page-24-0"></span>mpi.finalize 25

### Details

Normally, [mpi.finalize](#page-24-1) is used to clean all MPI states. However, it will not detach the library Rmpi. To be more safe leaving MPI, mpi.exit not only calls mpi.finalize but also detaches the library Rmpi. This will make reload the library Rmpi impossible.

If leaving MPI and R altogether, one simply uses mpi.quit.

#### Value

```
mpi.exit always returns 1
```
#### Author(s)

Hao Yu

### See Also

[mpi.finalize](#page-24-1)

<span id="page-24-1"></span>mpi.finalize *MPI\_Finalize API*

#### Description

Terminates MPI execution environment.

#### Usage

mpi.finalize()

### Arguments

None

#### Details

This routines must be called by each slave (master) before it exits. This call cleans all MPI state. Once mpi.finalize has been called, no MPI routine may be called. To be more safe leaving MPI, please use [mpi.exit](#page-23-1) which not only calls mpi.finalize but also detaches the library Rmpi. This will make reload the library Rmpi impossible.

#### Value

Always return 1

#### Author(s)

Hao Yu

<span id="page-25-0"></span>26 mpi.gather

#### References

<https://www.open-mpi.org/>

#### See Also

[mpi.exit](#page-23-1)

<span id="page-25-1"></span>mpi.gather *MPI\_Gather, MPI\_Gatherv, MPI\_Allgather, and MPI\_Allgatherv APIs*

#### <span id="page-25-2"></span>Description

mpi.gather and mpi.gatherv (vector variant) gather each member's message to the member specified by the argument root. The root member receives the messages and stores them in rank order. mpi.allgather and mpi.allgatherv are the same as mpi.gather and mpi.gatherv except that all members receive the result instead of just the root.

#### Usage

```
mpi.gather(x, type, rdata, root = 0, comm = 1)
mpi.gatherv(x, type, rdata, rcounts, root = 0, comm = 1)
```

```
mpi.allgather(x, type, rdata, comm = 1)
mpi.allgatherv(x, type, rdata, rcounts, comm = 1)
```
#### Arguments

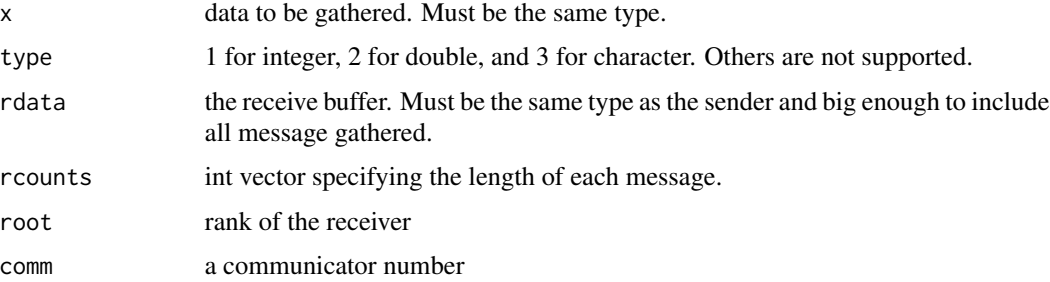

#### Details

For mpi.gather and mpi.allgather, the message to be gathered must be the same dim and the same type. The receive buffer can be prepared as either integer(size  $*$  dim) or double(size  $*$  dim), where size is the total number of members in a comm. For mpi.gather and mpi.allgatherv, the message to be gathered can have different dims but must be the same type. The argument rcounts records these different dims into an integer vector in rank order. Then the receive buffer can be prepared as either integer(sum(rcounts)) or double(sum(rcounts)).

#### <span id="page-26-0"></span>mpi.gather.Robj 27

#### Value

For mpi.gather or mpi.gatherv, it returns the gathered message for the root member. For other members, it returns what is in rdata, i.e., rdata (or rcounts) is ignored. For mpi.allgather or mpi.allgatherv, it returns the gathered message for all members.

#### Author(s)

Hao Yu

### References

<https://www.open-mpi.org/>

### See Also

[mpi.scatter](#page-39-1), [mpi.scatterv](#page-39-2).

#### Examples

```
#Need 3 slaves to run properly
#Or use mpi.spawn.Rslaves(nslaves=3)
#mpi.bcast.cmd(id <-mpi.comm.rank(.comm), comm=1)
#mpi.bcast.cmd(mpi.gather(letters[id],type=3,rdata=string(1)))
#mpi.gather(letters[10],type=3,rdata=string(4))
# mpi.bcast.cmd(x<-rnorm(id))
# mpi.bcast.cmd(mpi.gatherv(x,type=2,rdata=double(1),rcounts=1))
# mpi.gatherv(double(1),type=2,rdata=double(sum(1:3)+1),rcounts=c(1,1:3))
#mpi.bcast.cmd(out1<-mpi.allgatherv(x,type=2,rdata=double(sum(1:3)+1),
# rcounts=c(1,1:3)))
#mpi.allgatherv(double(1),type=2,rdata=double(sum(1:3)+1),rcounts=c(1,1:3))
```
<span id="page-26-1"></span>mpi.gather.Robj *Extentions of MPI\_Gather and MPI\_Allgather APIs*

### Description

mpi.gather.Robj gathers each member's object to the member specified by the argument root. The root member receives the objects as a list. mpi.allgather.Robj is the same as mpi.gather.Robj except that all members receive the result instead of just the root.

#### Usage

mpi.gather.Robj(obj=NULL, root =  $0$ , comm =  $1, ...$ ) mpi.allgather.Robj(obj=NULL, comm = 1)

<span id="page-27-0"></span>28 mpi.gather.Robj

#### **Arguments**

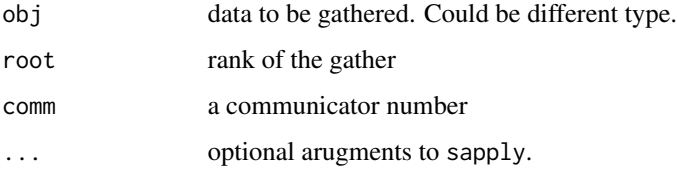

### Details

Since sapply is used to gather all results, its default option "simplify=TRUE" is to simplify outputs. In some situations, this option is not desirable. Using "simplify=FALSE" as in the place of ... will tell sapply not to simplify and a list of outputs will be returned.

### Value

For mpi.gather.Robj, it returns a list, the gathered message for the root member. For mpi.allgatherv.Robj, it returns a list, the gathered message for all members.

### Author(s)

Hao Yu and Wei Xia

#### References

<https://www.open-mpi.org/>

#### See Also

[mpi.gather](#page-25-1), [mpi.allgatherv](#page-25-2).

```
#Assume that there are some slaves running
#mpi.bcast.cmd(id<-mpi.comm.rank())
#mpi.bcast.cmd(x<-rnorm(id))
#mpi.bcast.cmd(mpi.gather.Robj(x))
#x<-"test mpi.gather.Robj"
#mpi.gather.Robj(x)
```

```
#mpi.bcast.cmd(obj<-rnorm(id+10))
#mpi.bcast.cmd(nn<-mpi.allgather.Robj(obj))
#obj<-rnorm(5)
#mpi.allgather.Robj(obj)
#mpi.remote.exec(nn)
```
### <span id="page-28-1"></span><span id="page-28-0"></span>mpi.get.count *MPI\_Get\_count API*

### Description

mpi.get.count finds the length of a received message.

### Usage

mpi.get.count(type, status = 0)

#### Arguments

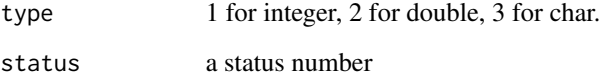

### Details

When [mpi.recv](#page-41-2) is used to receive a message, the receiver buffer can be set to be bigger than the incoming message. To find the exact length of the received message, mpi.get.count is used to find its exact length. mpi.get.count must be called immediately after calling mpi.recv otherwise the status may be changed.

### Value

the length of a received message.

### Author(s)

Hao Yu

#### References

<https://www.open-mpi.org/>

### See Also

[mpi.send](#page-41-1), [mpi.recv](#page-41-2), [mpi.get.sourcetag](#page-29-1), [mpi.probe](#page-35-1).

<span id="page-29-0"></span>mpi.get.processor.name

*MPI\_Get\_processor\_name API*

### Description

mpi.get.processor.name returns the host name (a string) where it is executed.

### Usage

mpi.get.processor.name(short = TRUE)

### Arguments

short a logical.

### Value

a base host name if short = TRUE and a full host name otherwise.

### Author(s)

Hao Yu

### References

<https://www.open-mpi.org/>

<span id="page-29-1"></span>mpi.get.sourcetag *Utility for finding the source and tag of a received message*

### Description

mpi.get.sourcetag finds the source and tag of a received message.

### Usage

mpi.get.sourcetag(status = 0)

### Arguments

status a status number

#### <span id="page-30-0"></span>mpi.iapplyLB 31

### Details

When [mpi.any.source](#page-3-2) and/or [mpi.any.tag](#page-3-1) are used by [mpi.recv](#page-41-2) or [mpi.probe](#page-35-1), one can use mpi.get.sourcetag to find who sends the message or with what a tag number. [mpi.get.sourcetag](#page-29-1) must be called immediately after calling mpi.recv or mpi.probe otherwise the obtained information may not be right.

#### Value

2 dim int vector. The first integer is the source and the second is the tag.

#### Author(s)

Hao Yu

### References

<https://www.open-mpi.org/>

#### See Also

[mpi.send](#page-41-1), [mpi.recv](#page-41-2), [mpi.probe](#page-35-1), [mpi.get.count](#page-28-1)

mpi.iapplyLB *(Load balancing) parallel apply with nonblocking features*

#### **Description**

(Load balancing) parallellapply and related functions.

#### Usage

```
mpi.iapplyLB(X, FUN, ..., apply.seq=NULL, comm=1, sleep=0.01)
mpi.iparApply(X, MARGIN, FUN, ..., job.num = mpi.comm.size(comm)-1,
                    apply.seq=NULL, comm=1, sleep=0.01)
mpi.iparLapply(X, FUN, ..., job.num=mpi.comm.size(comm)-1, apply.seq=NULL,
    comm=1,sleep=0.01)
mpi.iparSapply(X, FUN, ..., job.num=mpi.comm.size(comm)-1, apply.seq=NULL,
simplify=TRUE, USE.NAMES = TRUE, comm=1, sleep=0.01)
mpi.iparRapply(X, FUN, ..., job.num=mpi.comm.size(comm)-1, apply.seq=NULL,
comm=1, sleep=0.01)
mpi.iparCapply(X, FUN, ..., job.num=mpi.comm.size(comm)-1, apply.seq=NULL,
comm=1,sleep=0.01)
mpi.iparReplicate(n, expr, job.num=mpi.comm.size(comm)-1, apply.seq=NULL,
simplify = TRUE, comm=1,sleep=0.01)
mpi.iparMM(A, B, comm=1, sleep=0.01)
```
#### <span id="page-31-0"></span>**Arguments**

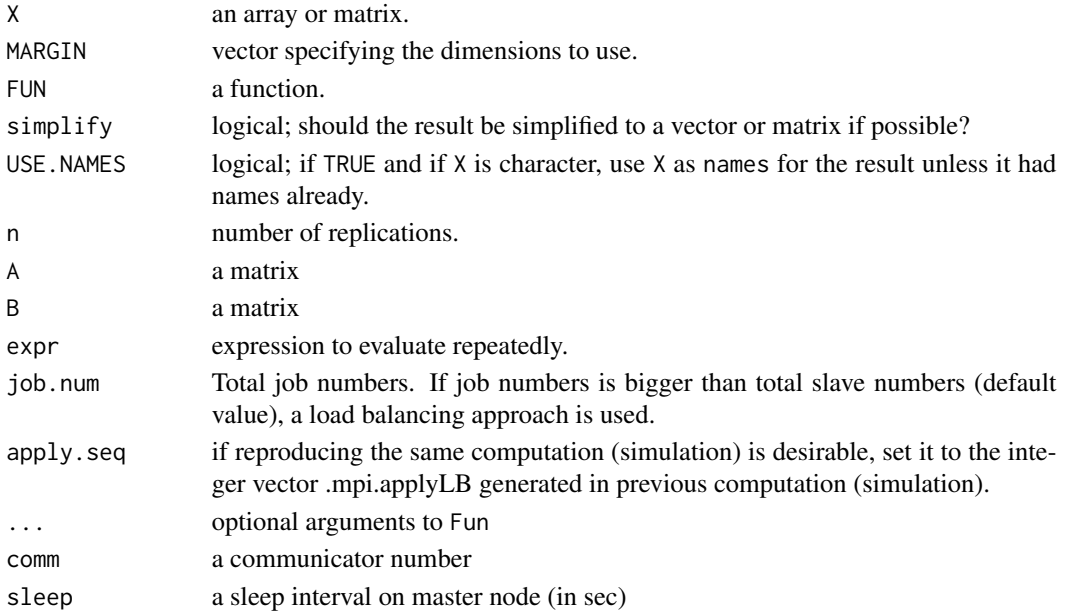

### Details

mpi.iparApply, mpi.iparLapply, mpi.iparSapply, mpi.iparRapply, mpi.iparCapply, mpi.iparSapply, mi.iparReplicate, and mpi.iparMM are nonblocking versions of mpi.parApply, mpi.parLapply, mpi.parSapply, mpi.parRapply, mpi.parCapply, mpi.parSapply, mpi.parReplicate, and mpi.parMM respectively. The main difference is that mpi.iprobe and Sys.sleep are used so that master node consumes almost no CPU cycles while waiting for slaves results. However, due to frequent wake/sleep cycles on master, those functions are not suitable for running small jobs on slave nodes. If anticipated computing time for each job is relatively long, e.g., minutes or hours, setting sleep to be 1 second or longer will further reduce load on master (only slightly).

#### See Also

[mpi.iapply](#page-4-2)

mpi.info.create *MPI\_Info\_create, MPI\_Info\_free, MPI\_Info\_get, MPI\_Info\_set APIs*

#### **Description**

Many MPI APIs take an info argument for additional information passing. An info is an object which consists of many (key,value) pairs. Rmpi uses an internal memory to store an info object.

mpi.info.create creates a new info object.

mpi.info.free frees an info object and sets it to MPI\_INFO\_NULL.

mpi.info.get retrieves the value associated with key in an info.

mpi.info.set adds the key and value pair to info.

### <span id="page-32-0"></span>mpi.intercomm.merge 33

### Usage

```
mpi.info.create(info = 0)
mpi.info.free(info = 0)
mpi.info.get(info = 0, key, valuelen)
mpi.info.set(info = 0, key, value)
```
### Arguments

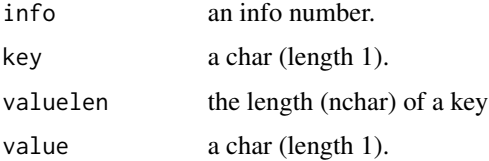

### Value

mpi.info.create, mpi.info.free, and mpi.info.set return 1 if success and 0 otherwise.

mpi.info.get returns the value (a char) for a given info and valuelen.

### Author(s)

Hao Yu

### See Also

[mpi.spawn.Rslaves](#page-46-1)

<span id="page-32-1"></span>mpi.intercomm.merge *MPI\_Intercomm\_merge API*

### Description

Creates an intracommunicator from an intercommunicator

#### Usage

```
mpi.intercomm.merge(intercomm=2, high=0, comm=1)
```
### Arguments

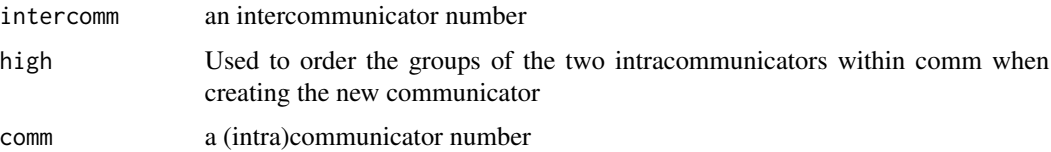

### Details

When master spawns slaves, an intercommunicator is created. To make communications (point-topoint or groupwise) among master and slaves, an intracommunicator must be created. mpi.intercomm.merge is used for that purpose. This is a collective call so all master and slaves call together. R slaves spawned by [mpi.spawn.Rslaves](#page-46-1) should use [mpi.comm.get.parent](#page-19-1) to get (set) an intercomm to a number followed by merging antercomm to an intracomm. One can use [mpi.comm.test.inter](#page-19-2) to test if a communicator is an intercommunicator or not.

### Value

1 if success. Otherwise 0.

#### Author(s)

Hao Yu

#### References

<https://www.open-mpi.org/>

### See Also

[mpi.comm.test.inter](#page-19-2)

<span id="page-33-1"></span>mpi.parSim *Parallel Monte Carlo Simulation*

#### Description

Carry out parallel Monte Carlo simulation on R slaves spawned by using slavedaemon.R script and all executed results are returned back to master.

#### Usage

```
mpi.parSim(n=100, rand.gen=rnorm, rand.arg=NULL,statistic,
nsim=100, run=1, slaveinfo=FALSE, sim.seq=NULL, simplify=TRUE, comm=1, ...)
```
#### Arguments

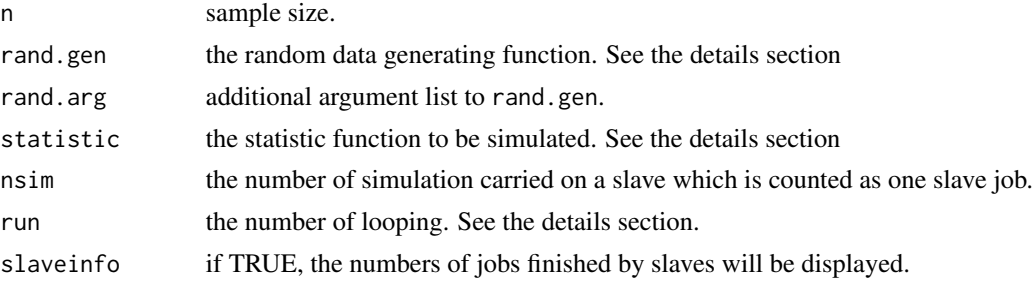

<span id="page-33-0"></span>

#### <span id="page-34-0"></span>mpi.parSim 35

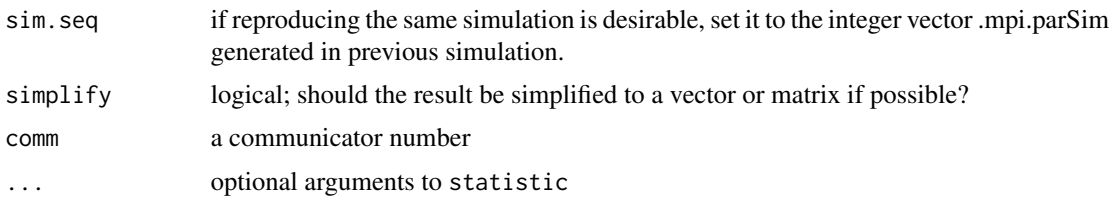

### Details

It is assumed that one simulation is carried out as statistic(rand.gen(n)), where rand.gen(n) can return any values as long as statistic can take them. Additional arguments can be passed to rand.gen by rand.arg as a list. Optional arguments can also be passed to statistic by the argument ....

Each slave job consists of replicate(nsim,statistic(rand.gen(n))), i.e., each job runs nsim number of simulation. The returned values are transported from slaves to master.

The total number of simulation (TNS) is calculated as follows. Let slave.num be the total number of slaves in a comm and it is mpi.comm.size(comm)-1. Then TNS=slave.num\*nsim\*run and the total number of slave jobs is slave.num\*run, where run is the number of looping from master perspective. If run=1, each slave will run one slave job. If run=2, each slave will run two slaves jobs on average, and so on.

The purpose of using run has two folds. It allows a tuneup of slave job size and total number of slave jobs to deal with two different cluster environments. On a cluster of slaves with equal CPU power, run=1 is often enough. But if nsim is too big, one can set run=2 and the slave jog size to be nsim/2 so that TNS=slave.num\*(nsim/2)\*(2\*run). This may improve R computation efficiency slightly. On a cluster of slaves with different CPU power, one can choose a big value of run and a small value of nsim so that master can dispatch more jobs to slaves who run faster than others. This will keep all slaves busy so that load balancing is achieved.

The sequence of slaves who deliver results to master are saved into .mpi.parSim. It keeps track which part of results done by which slaves. .mpi.parSim can be used to reproduce the same simulation result if the same seed is used and the argument sim. seq is equal to .mpi.parSim.

See the warning section before you use mpi.parSim.

#### Value

The returned values depend on values returned by [replicate](#page-0-0) of statistic(rand.gen(n)) and the total number of simulation (TNS). If statistic returns a single value, then the result is a vector of length TNS. If statistic returns a vector (list) of length nrow, then the result is a matrix of dimension c(nrow, TNS).

#### Warning

It is assumed that a parallel RNG is used on all slaves. Run mpi.setup.rngstream on the master to set up a parallel RNG. Though mpi.parSim works without a parallel RNG, the quality of simulation is not guarantied.

mpi.parSim will automatically transfer rand.gen and statistic to slaves. However, any functions that rand.gen and statistic reply on but are not on slaves must be transfered to slaves before using mpi.parSim. You can use [mpi.bcast.Robj2slave](#page-10-2) for that purpose. The same <span id="page-35-0"></span>is applied to required packages or C/Fortran codes. You can use either [mpi.bcast.cmd](#page-8-1) or put required(package) and/or dyn.load(so.lib) into rand.gen and statistic.

If simplify is TRUE, sapply style simplication is applied. Otherwise a list of length slave.num\*run is returned.

#### Author(s)

Hao Yu

### See Also

[mpi.setup.rngstream](#page-46-2) [mpi.bcast.cmd](#page-8-1) [mpi.bcast.Robj2slave](#page-10-2)

<span id="page-35-1"></span>mpi.probe *MPI\_Probe and MPI\_Iprobe APIs*

#### <span id="page-35-2"></span>Description

mpi.probe uses the source and tag of incoming message to set a status. mpi.iprobe does the same except it is a nonblocking call, i.e., returns immediately.

#### Usage

mpi.probe(source, tag, comm = 1, status =  $\emptyset$ ) mpi.iprobe(source, tag, comm = 1, status =  $0$ )

#### Arguments

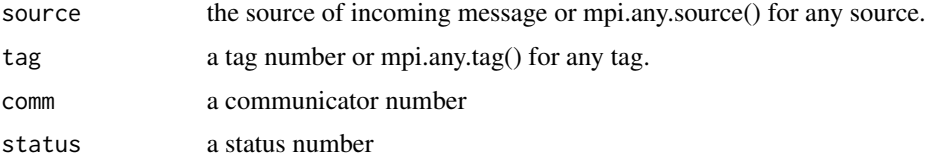

### Details

When mpi. send or other nonblocking sends are used to send a message, the receiver may not know the exact length before receiving it. mpi.probe is used to probe the incoming message and put some information into a status. Then the exact length can be found by using [mpi.get.count](#page-28-1) to such a status. If the wild card mpi.any.source or mpi.any.tag are used, then one can use [mpi.get.sourcetag](#page-29-1) to find the exact source or tag of a sender.

#### Value

mpi.probe returns 1 only after a matching message has been found.

mpi.iproble returns TRUE if there is a message that can be received; FALSE otherwise.

### <span id="page-36-0"></span>mpi.realloc 37

#### Author(s)

Hao Yu

### References

<https://www.open-mpi.org/>

#### See Also

[mpi.send](#page-41-1), [mpi.recv](#page-41-2), [mpi.get.count](#page-28-1)

mpi.realloc *Find and increase the lengthes of MPI opaques comm, request, and status*

### Description

mpi.comm.maxsize, mpi.request.maxsize, and mpi.status.maxsize find the lengthes of comm, request, and status arrayes respectively.

mpi.realloc.comm, mpi.realloc.request and mpi.realloc.status increase the lengthes of comm, request and status arrayes to newmaxsize respectively if newmaxsize is bigger than the original maximum size.

#### Usage

```
mpi.realloc.comm(newmaxsize)
mpi.realloc.request(newmaxsize)
mpi.realloc.status(newmaxsize)
mpi.comm.maxsize()
mpi.request.maxsize()
mpi.status.maxsize()
```
### Arguments

newmaxsize an integer.

#### Details

When Rmpi is loaded, Rmpi allocs comm array with size 10, request array with 10,000 and status array with 5,000. They should be enough in most cases. They use less than 150KB system memory. In rare case, one can use mpi.realloc.comm, mpi.realloc.request and mpi.realloc.status to increase them to bigger arrays.

#### Author(s)

Hao Yu

#### <span id="page-37-0"></span>References

<https://www.open-mpi.org/>

mpi.reduce *MPI\_Reduce and MPI\_Allreduce APIs*

#### Description

mpi.reduce and mpi.allreduce are global reduction operations. mpi.reduce combines each member's result, using the operation op, and returns the combined value(s) to the member specified by the argument dest. mpi.allreduce is the same as mpi.reduce except that all members receive the combined value(s).

### Usage

mpi.reduce(x, type=2, op=c("sum","prod","max","min","maxloc","minloc"),  $dest = 0$ , comm = 1)

mpi.allreduce(x, type=2, op=c("sum","prod","max","min","maxloc","minloc"),  $comm = 1)$ 

#### Arguments

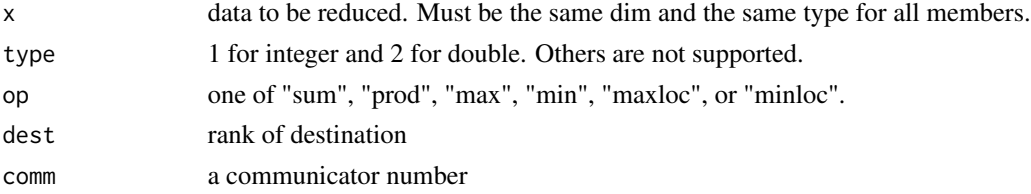

### Details

It is important that all members in a comm call either all mpi.reduce or all mpi.allreduce even though the master may not be in computation. They must provide exactly the same type and dim vectors to be reduced. If the operation "maxloc" or "minloc" is used, the combined vector is twice as long as the original one since the maximum or minimum ranks are included.

#### Value

mpi.reduce returns the combined value(s) to the member specified by dest. mpi.allreduce returns the combined values(s) to every member in a comm. The combined value(s) may be the summation, production, maximum, or minimum specified by the argument op. If the op is either "maxloc" or "minloc", then the maximum (minimum) value(s) along the maximum (minimum) rank(s) will be returned.

#### Author(s)

Hao Yu

### <span id="page-38-0"></span>mpi.remote.exec 39

### References

<https://www.open-mpi.org/>

#### See Also

[mpi.gather](#page-25-1).

<span id="page-38-1"></span>mpi.remote.exec *Remote Executions on R slaves*

### Description

Remotely execute a command on R slaves spawned by using slavedaemon.R script and return all executed results back to master.

#### Usage

mpi.remote.exec(cmd, ..., simplify = TRUE, comm = 1, ret = TRUE)

### Arguments

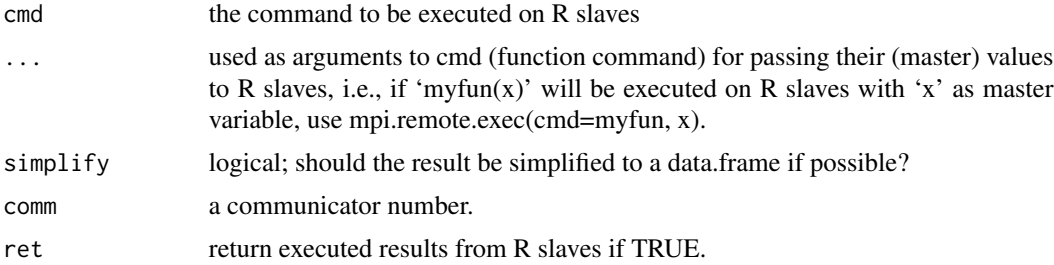

### Details

Once R slaves are spawned by [mpi.spawn.Rslaves](#page-46-1) with the slavedaemon.R script, they are waiting for instructions from master. One can use [mpi.bcast.cmd](#page-8-1) to send a command to R slaves. However it will not return executed results. Hence mpi.remote.exec can be considered an extension to [mpi.bcast.cmd](#page-8-1).

### Value

return executed results from R slaves if the argument ret is set to be TRUE. The value could be a data.frame if values (integer or double) from each slave have the same dimension. Otherwise a list is returned.

#### Warning

mpi.remote.exec may have difficult guessing invisible results on R slaves. Use ret = FALSE instead.

#### Author(s)

Hao Yu

### See Also

[mpi.spawn.Rslaves](#page-46-1), [mpi.bcast.cmd](#page-8-1)

### Examples

#mpi.remote.exec(mpi.comm.rank()) # x=5 #mpi.remote.exec(rnorm,x)

<span id="page-39-1"></span>mpi.scatter *MPI\_Scatter and MPI\_Scatterv APIs*

### <span id="page-39-2"></span>Description

mpi.scatter and mpi.scatterv are the inverse operations of [mpi.gather](#page-25-1) and [mpi.gatherv](#page-25-2) respectively.

#### Usage

```
mpi.scatter(x, type, rdata, root = 0, comm = 1)
mpi.scatterv(x, scounts, type, rdata, root = 0, comm = 1)
```
#### Arguments

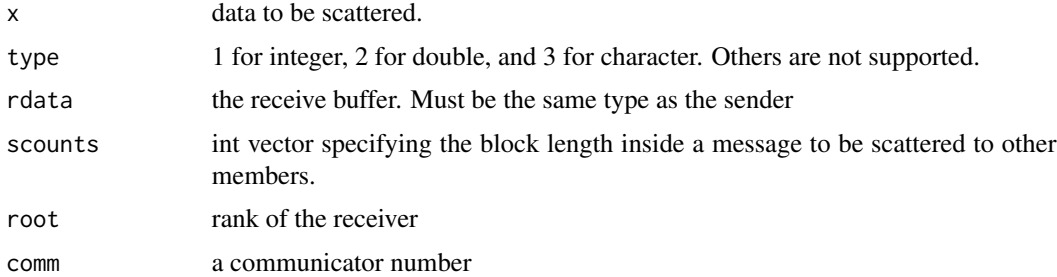

### Details

mpi.scatter scatters the message x to all members. Each member receives a portion of x with dim as length(x)/size in rank order, where size is the total number of members in a comm. So the receive buffer can be prepared as either integer(length(x)/size) or double(length(x)/size). For mpi.scatterv, scounts counts the portions (different dims) of x sent to each member. Each member needs to prepare the receive buffer as either integer(scounts[i]) or double(scounts[i]).

<span id="page-39-0"></span>

### <span id="page-40-0"></span>mpi.scatter.Robj 41

### Value

For non-root members, mpi. scatter or scattery returns the scattered message and ignores whatever is in x (or scounts). For the root member, it returns the portion belonging to itself.

#### Author(s)

Hao Yu

### References

```
https://www.open-mpi.org/
```
#### See Also

[mpi.gather](#page-25-1), [mpi.gatherv](#page-25-2).

#### Examples

```
#Need 3 slaves to run properly
#Or run mpi.spawn.Rslaves(nslaves=3)
# num="123456789abcd"
# scounts<-c(2,3,1,7)
# mpi.bcast.cmd(strnum<-mpi.scatter(integer(1),type=1,rdata=integer(1),root=0))
# strnum<-mpi.scatter(scounts,type=1,rdata=integer(1),root=0)
# mpi.bcast.cmd(ans <- mpi.scatterv(string(1),scounts=0,type=3,rdata=string(strnum),
# root=0))
# mpi.scatterv(as.character(num),scounts=scounts,type=3,rdata=string(strnum),root=0)
# mpi.remote.exec(ans)
```
mpi.scatter.Robj *Extensions of MPI\_ SCATTER and MPI\_SCATTERV*

#### Description

mpi.scatter.Robj and mpi.scatter.Robj2slave are used to scatter a list to all members. They are more efficient than using any parallel apply functions.

### Usage

```
mpi.scatter.Robj(obj = NULL, root = 0, comm = 1)
mpi.scatter.Robj2slave(obj, comm = 1)
```
#### Arguments

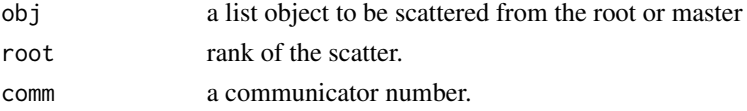

#### <span id="page-41-0"></span>Details

mpi.scatter.Robj is an extension of [mpi.scatter](#page-39-1) for scattering a list object from a sender (root) to everyone. mpi.scatter.Robj2slave scatters a list to all slaves.

#### Value

mpi.scatter.Robj for non-root members, returns the scattered R object. For the root member, it returns the portion belonging to itself. mpi.scatter.Robj2slave returns no value for the master and all slaves get their corresponding components in the list, i.e., the first slave gets the first component in the list.

#### Author(s)

Hao Yu and Wei Xia

### See Also

[mpi.scatter](#page-39-1), [mpi.gather.Robj](#page-26-1),

#### Examples

```
#assume that there are three slaves running
#mpi.bcast.cmd(x<-mpi.scatter.Robj())
#xx <- list("master",rnorm(3),letters[2],1:10)
#mpi.scatter.Robj(obj=xx)
#mpi.remote.exec(x)
#scatter a matrix to slaves
#dat=matrix(1:24,ncol=3)
#splitmatrix = function(x, ncl) lapply(.splitIndices(nrow(x), ncl), function(i) x[i, ])
#dat2=splitmatrix(dat,3)
#mpi.scatter.Robj2slave(dat2)
```
#mpi.remote.exec(dat2)

<span id="page-41-1"></span>mpi.send *MPI\_Send, MPI\_Isend, MPI\_Recv, and MPI\_Irecv APIs*

#### <span id="page-41-2"></span>Description

The pair mpi.send and mpi.recv are two most used blocking calls for point-to-point communications. An int, double or char vector can be transmitted from any source to any destination.

The pair mpi. is end and mpi. irecv are the same except that they are nonblocking calls.

Blocking and nonblocking calls are interchangeable, e.g., nonblocking sends can be matched with blocking receives, and vice-versa.

#### <span id="page-42-0"></span>mpi.send 43

#### Usage

```
mpi.send(x, type, dest, tag, comm = 1)mpi.isend(x, type, dest, tag, comm = 1, request=0)
mpi.recv(x, type, source, tag, comm = 1, status = 0)mpi.irecv(x, type, source, tag, comm = 1, request = 0)
```
### **Arguments**

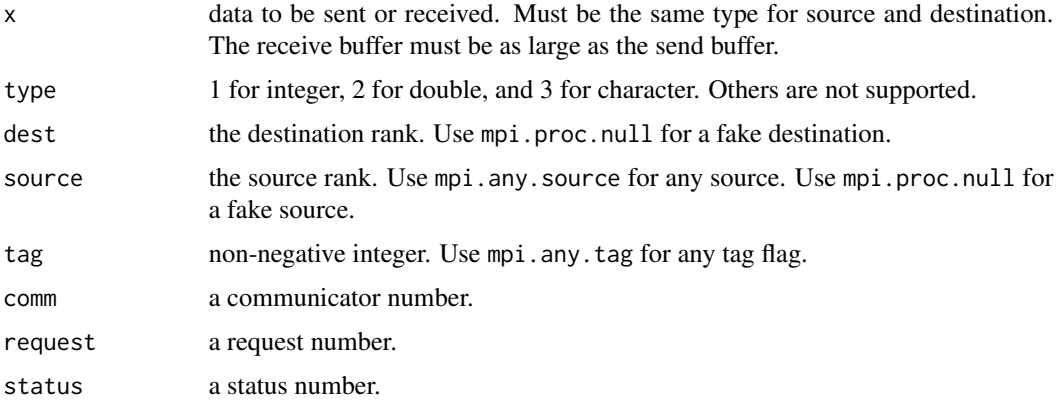

#### Details

The pair mpi.send (or mpi.isend) and mpi.recv (or mpi.irecv) must be used together, i.e., if there is a sender, then there must be a receiver. Any mismatch will result a deadlock situation, i.e., programs stop responding. The receive buffer must be large enough to contain an incoming message otherwise programs will be crashed. One can use [mpi.probe](#page-35-1) (or [mpi.iprobe\)](#page-35-2) and [mpi.get.count](#page-28-1) to find the length of an incoming message before calling mpi.recv. If [mpi.any.source](#page-3-2) or [mpi.any.tag](#page-3-1) is used in mpi.recv, one can use [mpi.get.sourcetag](#page-29-1) to find out the source or tag of the received message. To send/receive an R object rather than an int, double or char vector, please use the pair [mpi.send.Robj](#page-43-1) and [mpi.recv.Robj](#page-43-2).

Since mpi. i recv is a nonblocking call, x with enough buffer must be created before using it. Then use nonblocking completion calls such as [mpi.wait](#page-49-1) or [mpi.test](#page-49-2) to test if x contains data from sender.

If multiple nonblocking sends or receives are used, please use request number consecutively from 0. For example, to receive two messages from two slaves, try mpi.irecv(x,1,source=1,tag=0,comm=1,request=0) mpi.irecv(y,1,source=2,tag=0,comm=1,request=1) Then mpi.waitany, mpi.waitsome or mpi.waitall can be used to complete the operations.

### Value

mpi.send and mpi.isend return no value. mpi.recv returns the int, double or char vector sent from source. However, mpi.irecv returns no value. See details for explanation.

#### Author(s)

Hao Yu

### References

<https://www.open-mpi.org/>

### See Also

[mpi.send.Robj](#page-43-1), [mpi.recv.Robj](#page-43-2), [mpi.probe](#page-35-1), [mpi.wait](#page-49-1), [mpi.get.count](#page-28-1), [mpi.get.sourcetag](#page-29-1).

### Examples

```
#on a slave
#mpi.send(1:10,1,0,0)
#on master
#x <- integer(10)
#mpi.irecv(x,1,1,0)
#x
#mpi.wait()
#x
```
<span id="page-43-1"></span>mpi.send.Robj *Extensions of MPI\_Send and MPI\_Recv APIs*

### <span id="page-43-2"></span>Description

mpi.send.Robj and mpi.recv.Robj are two extensions of mpi.send and mpi.recv. They are used to transmit a general R object from any source to any destination.

mpi.isend.Robj is a nonblocking version of mpi.send.Robj.

#### Usage

```
mpi.send.Robj(obj, dest, tag, comm = 1)
mpi.isend.Robj(obj, dest, tag, comm = 1, request=0)
mpi.recv.Robj(source, tag, comm = 1, status = \theta)
```
### Arguments

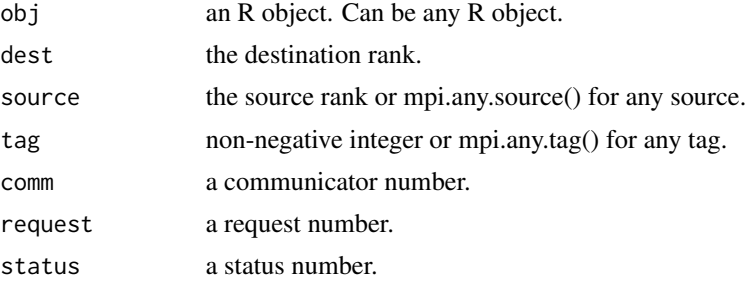

<span id="page-43-0"></span>

### <span id="page-44-0"></span>mpi.sendrecv 45

### Details

mpi.send.Robj and mpi.isend.Robj use serialize to encode an R object into a binary char vector. It sends the message to the destination. The receiver decode the message back into an R object by using unserialize.

If mpi.isend.Robj is used, mpi.wait or mpi.test must be used to check the object has been sent.

#### Value

mpi.send.Robj or mpi.isend.Robj return no value. mpi.recv.Robj returns the the transmitted R object.

#### Author(s)

Hao Yu

### References

<https://www.open-mpi.org/>

#### See Also

[mpi.send](#page-41-1), [mpi.recv](#page-41-2), [mpi.wait](#page-49-1), [serialize](#page-0-0), [unserialize](#page-0-0),

mpi.sendrecv *MPI\_Sendrecv and MPI\_Sendrecv\_replace APIs*

#### Description

mpi.sendrecv and mpi.sendrecv.replace execute blocking send and receive operations. Both of them combine the sending of one message to a destination and the receiving of another message from a source in one call. The source and destination are possibly the same. The send buffer and receive buffer are disjoint for mpi.sendrecv, while the buffers are not disjoint for mpi.sendrecv.replace.

#### Usage

```
mpi.sendrecv(senddata, sendtype, dest, sendtag, recvdata, recvtype,
source, recvtag, comm = 1, status = 0)
mpi.sendrecv.replace(x, type, dest, sendtag, source, recvtag,
comm = 1, status = 0)
```
### Arguments

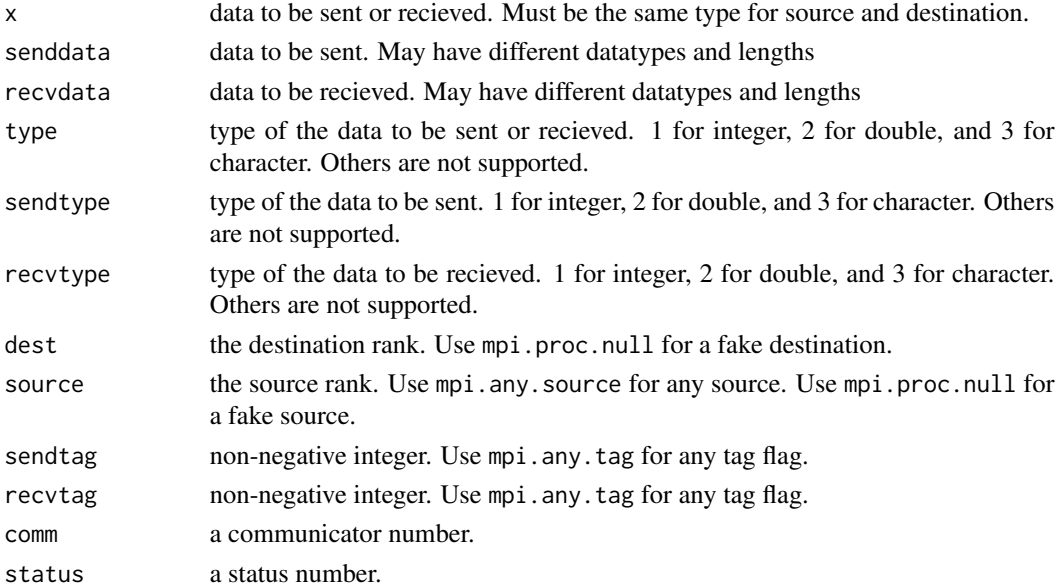

### Details

The receive buffer must be large enough to contain an incoming message otherwise programs will be crashed. There is compatibility between send-receive and normal sends and receives. A message sent by a send-receive can be received by a regular receive and a send-receive can receive a message sent by a regular send.

### Value

Returns the int, double or char vector sent from the send buffers.

#### Author(s)

Kris Chen

#### References

<https://www.open-mpi.org/>

### See Also

[mpi.send.Robj](#page-43-1), [mpi.recv.Robj](#page-43-2), [mpi.probe](#page-35-1). [mpi.get.sourcetag](#page-29-1).

```
#mpi.sendrecv(as.integer(11:20),1,0,33,integer(10),1,0,33,comm=0)
#mpi.sendrecv.replace(seq(1,2,by=0.1),2,0,99,0,99,comm=0)
```
<span id="page-45-0"></span>

<span id="page-46-2"></span><span id="page-46-0"></span>mpi.setup.rngstream *Setup parallel RNG on all slaves*

### Description

mpi.setup.rngstream setups RNGstream on all slaves.

#### Usage

```
mpi.setup.rngstream(iseed=NULL, comm = 1)
```
#### Arguments

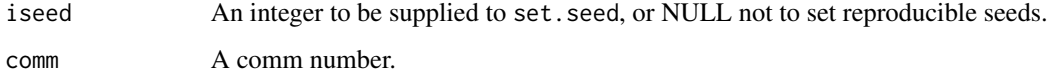

#### Details

mpi.setup.rngstream can be run only on master node. It can be run later on with the same or different iseed.

#### Value

No value returned.

#### Author(s)

Hao Yu

<span id="page-46-1"></span>mpi.spawn.Rslaves *Spawn and Close R Slaves*

### Description

mpi.spawn.Rslaves spawns R slaves to those hosts automatically chosen by MPI or specific hosts assigned by the argument hosts. Those R slaves are running in R BATCH mode with a specific Rscript file. The default Rscript file "slavedaemon.R" provides interactive R slave environments.

mpi.close.Rslaves shuts down R slaves spawned by mpi.spawn.Rslaves.

tailslave.log view (from tail) R slave log files (assuming they are all in one working directory).

```
mpi.spawn.Rslaves(Rscript=system.file("slavedaemon.R", package="Rmpi"),
       nslaves=mpi.universe.size(), root = 0, intercomm = 2,
        comm = 1, hosts = NULL, needlog = TRUE, mapdrive=TRUE, quiet = FALSE,
nonblock=TRUE, sleep=0.1)
```

```
mpi.close.Rslaves(dellog = TRUE, comm = 1)
tailslave.log(nlines = 3, comm = 1)
```
#### **Arguments**

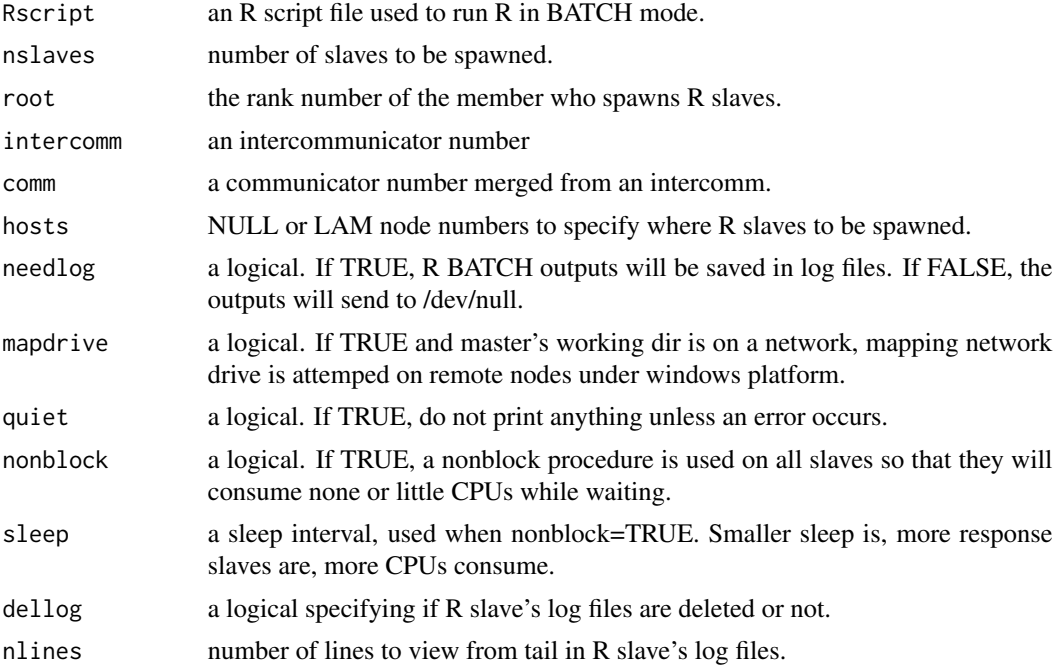

#### Details

The R slaves that mpi.spawn.Rslaves spawns are really running a shell program which can be found in system.file("Rslaves.sh", package="Rmpi") which takes a Rscript file as one of its arguments. Other arguments are used to see if a log file (R output) is needed and how to name it. The master process id and the comm number, along with host names where R slaves are running are used to name these log files.

Once R slaves are successfully spawned, the mergers from an intercomm (default 'intercomm  $= 2$ ') to a comm (default 'comm = 1') are automatically done on master and slaves (should be done if the default Rscript is replaced). If additional sets of R slaves are needed, please use 'comm  $= 3$ ',  $\text{`comm} = 4'$ , etc to spawn them. At most a comm number up to 10 can be used. Notice that the default comm number for R slaves (using slavedaemon.R) is always 1 which is saved as .comm.

To spawn R slaves to specific hosts, please use the argument hosts with a list of those node numbers (an integer vector). Total node numbers along their host names can be found by using [lamhosts](#page-1-1). Notice that this is LAM-MPI specific.

### <span id="page-48-0"></span>mpi.universe.size 49

### Value

Unless quiet = TRUE, mpi. spawn.Rslaves prints to stdio how many slaves are successfully spawned and where they are running.

mpi.close.Rslaves return 1 if success and 0 otherwise.

tailslave.log returns last lines of R slave's log files.

### Author(s)

Hao Yu

## See Also

[mpi.comm.spawn](#page-21-1), [lamhosts](#page-1-1).

### Examples

```
#mpi.spawn.Rslaves(nslaves=2)
#tailslave.log()
#mpi.remote.exec(rnorm(10))
#mpi.close.Rslaves()
```
mpi.universe.size *MPI\_Universe\_size API*

### Description

mpi.universe.size returns the total number of CPUs available in a cluster. Some MPI implements may not have this MPI call available.

### Usage

```
mpi.universe.size()
```
### Arguments

None.

#### Author(s)

Hao Yu

#### References

<https://www.open-mpi.org/>

<span id="page-49-1"></span><span id="page-49-0"></span>

### <span id="page-49-2"></span>**Description**

mpi.cancel cancels a nonblocking send or receive request.

mpi.test.cancelled tests if mpi.cancel cancels or not.

wait, waitall, waitany, and waitsome are used to complete nonblocking send or receive requests. They are not local.

test, testall, testany, and testsome are used to complete nonblocking send and receive requests. They are local.

### Usage

```
mpi.cancel(request)
mpi.test.cancelled(status=0)
mpi.test(request, status=0)
mpi.testall(count)
mpi.testany(count, status=0)
mpi.testsome(count)
mpi.wait(request, status=0)
mpi.waitall(count)
mpi.waitany(count, status=0)
mpi.waitsome(count)
```
#### Arguments

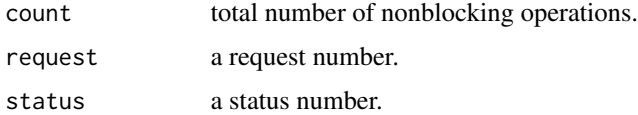

#### Details

mpi.wait and mpi.test are used to complete a nonblocking send and receive request: use the same request number by mpi.isend or mpi.irecv. Once completed, the associated request is set to MPI\_REQUEST\_NULL and status contains information such as source, tag, and length of message.

If multiple nonblocking sends or receives are initiated, the following calls are more efficient. Make sure that request numbers are used consecutively as request=0, request=1, request=2, etc. In this way, the following calls can find request information in system memory.

mpi.waitany and mpi.testany are used to complete one out of several requests.

mpi.waitall and mpi.testall are used to complete all requests.

mpi.waitsome and mpi.testsome are used to complete all enabled requests.

<span id="page-50-0"></span>string 51

#### Value

mpi.cancel returns no value.

mpi.test.cancelled returns TRUE if a nonblocking call is cancelled; FALSE otherwise.

mpi.wait returns no value. Instead status contains information that can be retrieved by mpi.get.count and mpi.get.sourcetag.

mpi.test returns TRUE if a request is complete; FALSE otherwise. If TRUE, it is the same as mpi.wait.

mpi.waitany returns which request (index) has been completed. In addition, status contains information that can be retrieved by mpi.get.count and mpi.get.sourcetag.

mpi.testany returns a list: index— request index; flag—TRUE if a request is complete; FALSE otherwise (index is no use in this case). If flag is TRUE, it is the same as mpi.waitany.

mpi.waitall returns no value. Instead statuses 0, 1, ..., count-1 contain corresponding information that can be retrieved by mpi.get.count and mpi.get.sourcetag.

mpi.testall returns TRUE if all requests are complete; FALSE otherwise. If TRUE, it is the same as mpi.waitall.

mpi.waitsome returns a list: count— number of requests that have been completed; indices—an integer vector of size count of those completed request numbers (in 0, 1 ,..., count-1). In addition, statuses 0, 1, ..., count-1 contain corresponding information that can be retrieved by mpi.get.count and mpi.get.sourcetag.

mpi.testsome is the same as mpi.waitsome except that count may be 0 and in this case indices is no use.

#### Author(s)

Hao Yu

#### References

<https://www.open-mpi.org/>

### See Also

[mpi.isend](#page-41-2), [mpi.irecv](#page-41-2), [mpi.get.count](#page-28-1), [mpi.get.sourcetag](#page-29-1).

string *Internal functions*

#### <span id="page-51-0"></span>Description

Internal and hidden functions used by other MPI functions.

mpi.comm.is.null is used to test if a comm is MPI\_COMM\_NULL (empty members).

string create a string (empty space character) buffer.

.docall a wrap to docall function.

.mpi.worker.apply apply like function used by workers.

.mpi.worker.applyLB apply like function used by workers (load balancing).

.mpi.worker.exec real execution by workers when using [mpi.remote.exec.](#page-38-1)

.mpi.worker.sim real simulation by workers when using [mpi.parSim.](#page-33-1)

.type.index identify input data type: integer, numeric, raw, or others.

.simplify simplify internal objects.

.splitIndices split parall apply jobs evenly.

.onUnload clean MPI when Rmpi is unloaded.

.mpi.undefined undefined mpi object.

.force.type force input data type object specified by type.

### Usage

```
mpi.comm.is.null(comm)
string(length)
.docall(fun, args)
```
#### Arguments

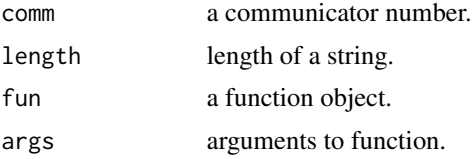

#### Value

string returns an empty character string.

#### Author(s)

Hao Yu

### See Also

[mpi.spawn.Rslaves](#page-46-1)

# <span id="page-52-0"></span>**Index**

∗ distribution mpi.setup.rngstream, [47](#page-46-0) ∗ interface mpi.abort, [3](#page-2-0) mpi.barrier, [8](#page-7-0) mpi.bcast, [8](#page-7-0) mpi.cart.coords, [12](#page-11-0) mpi.cart.create, [13](#page-12-0) mpi.cart.get, [14](#page-13-0) mpi.cart.rank, [15](#page-14-0) mpi.cart.shift, [16](#page-15-0) mpi.cartdim.get, [17](#page-16-0) mpi.comm.disconnect, [18](#page-17-0) mpi.comm.free, [19](#page-18-0) mpi.comm.get.parent, [20](#page-19-0) mpi.comm.set.errhandler, [21](#page-20-0) mpi.comm.size, [21](#page-20-0) mpi.comm.spawn, [22](#page-21-0) mpi.dims.create, [23](#page-22-0) mpi.finalize, [25](#page-24-0) mpi.gather, [26](#page-25-0) mpi.gather.Robj, [27](#page-26-0) mpi.get.count, [29](#page-28-0) mpi.get.processor.name, [30](#page-29-0) mpi.info.create, [32](#page-31-0) mpi.intercomm.merge, [33](#page-32-0) mpi.probe, [36](#page-35-0) mpi.realloc, [37](#page-36-0) mpi.reduce, [38](#page-37-0) mpi.scatter, [40](#page-39-0) mpi.send, [42](#page-41-0) mpi.sendrecv, [45](#page-44-0) mpi.setup.rngstream, [47](#page-46-0) mpi.universe.size, [49](#page-48-0) mpi.wait, [50](#page-49-0) ∗ utilities lamhosts, [2](#page-1-0) mpi.any.source, [4](#page-3-0) mpi.apply, [5](#page-4-0)

mpi.applyLB, [6](#page-5-0) mpi.bcast.cmd, [9](#page-8-0) mpi.bcast.Robj, [11](#page-10-0) mpi.exit, [24](#page-23-0) mpi.get.sourcetag, [30](#page-29-0) mpi.iapplyLB, [31](#page-30-0) mpi.parSim, [34](#page-33-0) mpi.remote.exec, [39](#page-38-0) mpi.scatter.Robj, [41](#page-40-0) mpi.send.Robj, [44](#page-43-0) mpi.spawn.Rslaves, [47](#page-46-0) string, [51](#page-50-0) .docall *(*string*)*, [51](#page-50-0) .force.type *(*string*)*, [51](#page-50-0) .mpi.undefined *(*string*)*, [51](#page-50-0) .mpi.worker.apply *(*string*)*, [51](#page-50-0) .mpi.worker.applyLB *(*string*)*, [51](#page-50-0) .mpi.worker.exec *(*string*)*, [51](#page-50-0) .mpi.worker.sim *(*string*)*, [51](#page-50-0) .onUnload *(*string*)*, [51](#page-50-0) .simplify *(*string*)*, [51](#page-50-0) .splitIndices *(*string*)*, [51](#page-50-0) .typeindex *(*string*)*, [51](#page-50-0) lamhosts, [2,](#page-1-0) *[48,](#page-47-0) [49](#page-48-0)*

mpi.abort, [3](#page-2-0) mpi.allgather *(*mpi.gather*)*, [26](#page-25-0) mpi.allgather.Robj *(*mpi.gather.Robj*)*, [27](#page-26-0) mpi.allgatherv, *[28](#page-27-0)* mpi.allgatherv *(*mpi.gather*)*, [26](#page-25-0) mpi.allreduce *(*mpi.reduce*)*, [38](#page-37-0) mpi.any.source, [4,](#page-3-0) *[31](#page-30-0)*, *[43](#page-42-0)* mpi.any.tag, *[31](#page-30-0)*, *[43](#page-42-0)* mpi.any.tag *(*mpi.any.source*)*, [4](#page-3-0) mpi.apply, [5,](#page-4-0) *[7](#page-6-0)* mpi.applyLB, [6](#page-5-0) mpi.barrier, [8](#page-7-0) mpi.bcast, [8,](#page-7-0) *[9](#page-8-0)*, *[11](#page-10-0)* mpi.bcast.cmd, *[9](#page-8-0)*, [9,](#page-8-0) *[36](#page-35-0)*, *[39,](#page-38-0) [40](#page-39-0)*

mpi.bcast.data2slave *(*mpi.bcast.Robj*)*, [11](#page-10-0) mpi.bcast.Rfun2slave *(*mpi.bcast.Robj*)*, [11](#page-10-0) mpi.bcast.Robj, *[9](#page-8-0)*, [11](#page-10-0) mpi.bcast.Robj2slave, *[9](#page-8-0)*, *[35,](#page-34-0) [36](#page-35-0)* mpi.bcast.Robj2slave *(*mpi.bcast.Robj*)*, [11](#page-10-0) mpi.cancel *(*mpi.wait*)*, [50](#page-49-0) mpi.cart.coords, [12,](#page-11-0) *[15](#page-14-0)* mpi.cart.create, [13,](#page-12-0) *[14](#page-13-0)*, *[16](#page-15-0)*, *[24](#page-23-0)* mpi.cart.get, [14,](#page-13-0) *[17](#page-16-0)* mpi.cart.rank, *[12](#page-11-0)*, [15](#page-14-0) mpi.cart.shift, [16](#page-15-0) mpi.cartdim.get, *[14](#page-13-0)*, [17](#page-16-0) mpi.close.Rslaves *(*mpi.spawn.Rslaves*)*, [47](#page-46-0) mpi.comm.c2f *(*mpi.comm.size*)*, [21](#page-20-0) mpi.comm.disconnect, [18,](#page-17-0) *[19](#page-18-0)* mpi.comm.dup *(*mpi.comm.size*)*, [21](#page-20-0) mpi.comm.free, *[18](#page-17-0)*, [19](#page-18-0) mpi.comm.get.parent, [20,](#page-19-0) *[22,](#page-21-0) [23](#page-22-0)*, *[34](#page-33-0)* mpi.comm.is.null *(*string*)*, [51](#page-50-0) mpi.comm.maxsize *(*mpi.realloc*)*, [37](#page-36-0) mpi.comm.rank *(*mpi.comm.size*)*, [21](#page-20-0) mpi.comm.remote.size *(*mpi.comm.get.parent*)*, [20](#page-19-0) mpi.comm.set.errhandler, [21](#page-20-0) mpi.comm.size, *[19](#page-18-0)*, [21](#page-20-0) mpi.comm.spawn, [22,](#page-21-0) *[49](#page-48-0)* mpi.comm.test.inter, *[34](#page-33-0)* mpi.comm.test.inter *(*mpi.comm.get.parent*)*, [20](#page-19-0) mpi.dims.create, [23](#page-22-0) mpi.exit, [24,](#page-23-0) *[25,](#page-24-0) [26](#page-25-0)* mpi.finalize, *[4](#page-3-0)*, *[18](#page-17-0)*, *[25](#page-24-0)*, [25](#page-24-0) mpi.gather, [26,](#page-25-0) *[28](#page-27-0)*, *[39–](#page-38-0)[41](#page-40-0)* mpi.gather.Robj, [27,](#page-26-0) *[42](#page-41-0)* mpi.gatherv, *[40,](#page-39-0) [41](#page-40-0)* mpi.gatherv *(*mpi.gather*)*, [26](#page-25-0) mpi.get.count, [29,](#page-28-0) *[31](#page-30-0)*, *[36,](#page-35-0) [37](#page-36-0)*, *[43,](#page-42-0) [44](#page-43-0)*, *[51](#page-50-0)* mpi.get.processor.name, [30](#page-29-0) mpi.get.sourcetag, *[29](#page-28-0)*, [30,](#page-29-0) *[31](#page-30-0)*, *[36](#page-35-0)*, *[43,](#page-42-0) [44](#page-43-0)*, *[46](#page-45-0)*, *[51](#page-50-0)* mpi.hostinfo *(*lamhosts*)*, [2](#page-1-0) mpi.iapply, *[32](#page-31-0)* mpi.iapply *(*mpi.apply*)*, [5](#page-4-0) mpi.iapplyLB, [31](#page-30-0)

mpi.info.create, [32](#page-31-0) mpi.info.free *(*mpi.info.create*)*, [32](#page-31-0) mpi.info.get *(*mpi.info.create*)*, [32](#page-31-0) mpi.info.set *(*mpi.info.create*)*, [32](#page-31-0) mpi.intercomm.merge, *[18](#page-17-0)[–20](#page-19-0)*, *[22,](#page-21-0) [23](#page-22-0)*, [33](#page-32-0) mpi.iparApply *(*mpi.iapplyLB*)*, [31](#page-30-0) mpi.iparCapply *(*mpi.iapplyLB*)*, [31](#page-30-0) mpi.iparLapply *(*mpi.iapplyLB*)*, [31](#page-30-0) mpi.iparMM *(*mpi.iapplyLB*)*, [31](#page-30-0) mpi.iparRapply *(*mpi.iapplyLB*)*, [31](#page-30-0) mpi.iparReplicate *(*mpi.iapplyLB*)*, [31](#page-30-0) mpi.iparSapply *(*mpi.iapplyLB*)*, [31](#page-30-0) mpi.iprobe, *[43](#page-42-0)* mpi.iprobe *(*mpi.probe*)*, [36](#page-35-0) mpi.irecv, *[51](#page-50-0)* mpi.irecv *(*mpi.send*)*, [42](#page-41-0) mpi.is.master *(*lamhosts*)*, [2](#page-1-0) mpi.isend, *[51](#page-50-0)* mpi.isend *(*mpi.send*)*, [42](#page-41-0) mpi.isend.Robj *(*mpi.send.Robj*)*, [44](#page-43-0) mpi.parApply *(*mpi.applyLB*)*, [6](#page-5-0) mpi.parCapply *(*mpi.applyLB*)*, [6](#page-5-0) mpi.parLapply *(*mpi.applyLB*)*, [6](#page-5-0) mpi.parMM *(*mpi.applyLB*)*, [6](#page-5-0) mpi.parRapply *(*mpi.applyLB*)*, [6](#page-5-0) mpi.parReplicate *(*mpi.applyLB*)*, [6](#page-5-0) mpi.parSapply *(*mpi.applyLB*)*, [6](#page-5-0) mpi.parSim, [34,](#page-33-0) *[52](#page-51-0)* mpi.probe, *[4](#page-3-0)*, *[29](#page-28-0)*, *[31](#page-30-0)*, [36,](#page-35-0) *[43,](#page-42-0) [44](#page-43-0)*, *[46](#page-45-0)* mpi.proc.null, *[16](#page-15-0)* mpi.proc.null *(*mpi.any.source*)*, [4](#page-3-0) mpi.quit *(*mpi.exit*)*, [24](#page-23-0) mpi.realloc, [37](#page-36-0) mpi.realloc.comm *(*mpi.realloc*)*, [37](#page-36-0) mpi.realloc.request *(*mpi.realloc*)*, [37](#page-36-0) mpi.realloc.status *(*mpi.realloc*)*, [37](#page-36-0) mpi.recv, *[4](#page-3-0)*, *[29](#page-28-0)*, *[31](#page-30-0)*, *[37](#page-36-0)*, *[45](#page-44-0)* mpi.recv *(*mpi.send*)*, [42](#page-41-0) mpi.recv.Robj, *[11](#page-10-0)*, *[43,](#page-42-0) [44](#page-43-0)*, *[46](#page-45-0)* mpi.recv.Robj *(*mpi.send.Robj*)*, [44](#page-43-0) mpi.reduce, [38](#page-37-0) mpi.remote.exec, *[10](#page-9-0)*, [39,](#page-38-0) *[52](#page-51-0)* mpi.request.maxsize *(*mpi.realloc*)*, [37](#page-36-0) mpi.scatter, *[27](#page-26-0)*, [40,](#page-39-0) *[42](#page-41-0)* mpi.scatter.Robj, [41](#page-40-0) mpi.scatter.Robj2slave *(*mpi.scatter.Robj*)*, [41](#page-40-0) mpi.scatterv, *[27](#page-26-0)*

#### INDEX 55

serialize , *[45](#page-44-0)*

unserialize , *[45](#page-44-0)*

string , [51](#page-50-0)

slave.hostinfo *(*lamhosts *)* , [2](#page-1-0)

tailslave.log *(*mpi.spawn.Rslaves *)* , [47](#page-46-0)

```
mpi.scatterv
(mpi.scatter
)
, 40
mpi.send
,
4
, 29
, 31
, 36, 37
, 42
, 45
mpi.send.Robj
, 11
, 43
, 44
, 44
, 46
45
mpi.setup.rngstream
, 36
, 47
mpi.spawn.Rslaves
,
2
,
3
, 33
, 34
, 39
, 40
, 47
,
         52
mpi.status.maxsize
(mpi.realloc
)
, 37
mpi.test
, 43
mpi.test
(mpi.wait
)
, 50
mpi.testall
(mpi.wait
)
, 50
mpi.testany
(mpi.wait
)
, 50
mpi.testsome
(mpi.wait
)
, 50
mpi.universe.size
, 49
mpi.wait
, 43
–45
, 50
mpi.waitall
(mpi.wait
)
, 50
mpi.waitany
(mpi.wait
)
, 50
mpi.waitsome
(mpi.wait
)
, 50
replicate
, 35
```